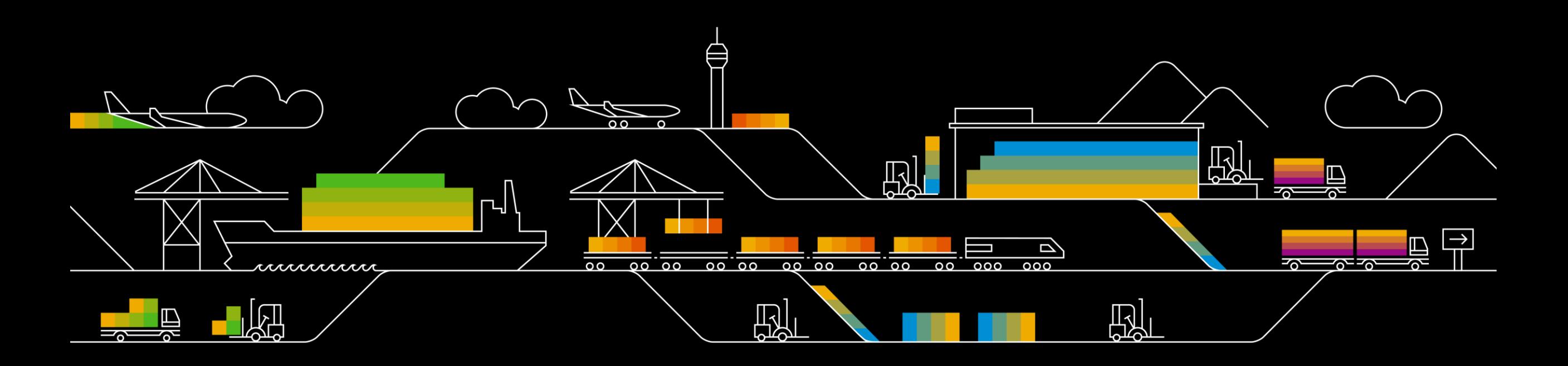

## **SAP 물류 솔루션 소개 (EWM, TM, LBN)**

SAP Korea , 2021.11.23

PUBLIC

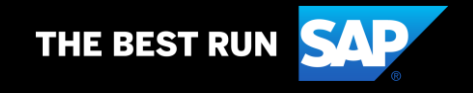

## **1. SAP 물류 솔루션 개요**

## **2. SAP Extended WM 솔루션**

## **3. SAP TM/LBN 솔루션**

# **SAP 물류 솔루션 개요**

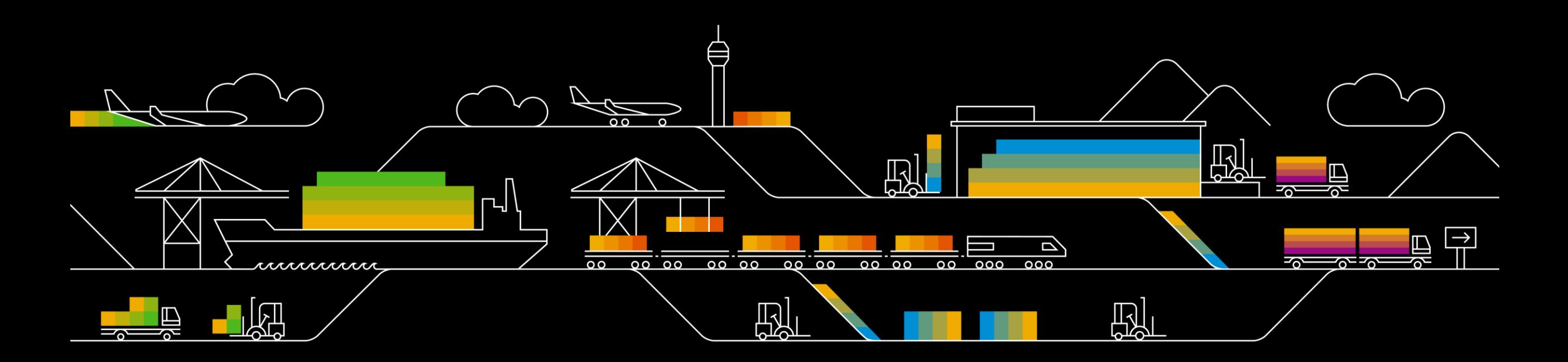

## **Digital Logistics in S/4HANA & Logistics Business Network**

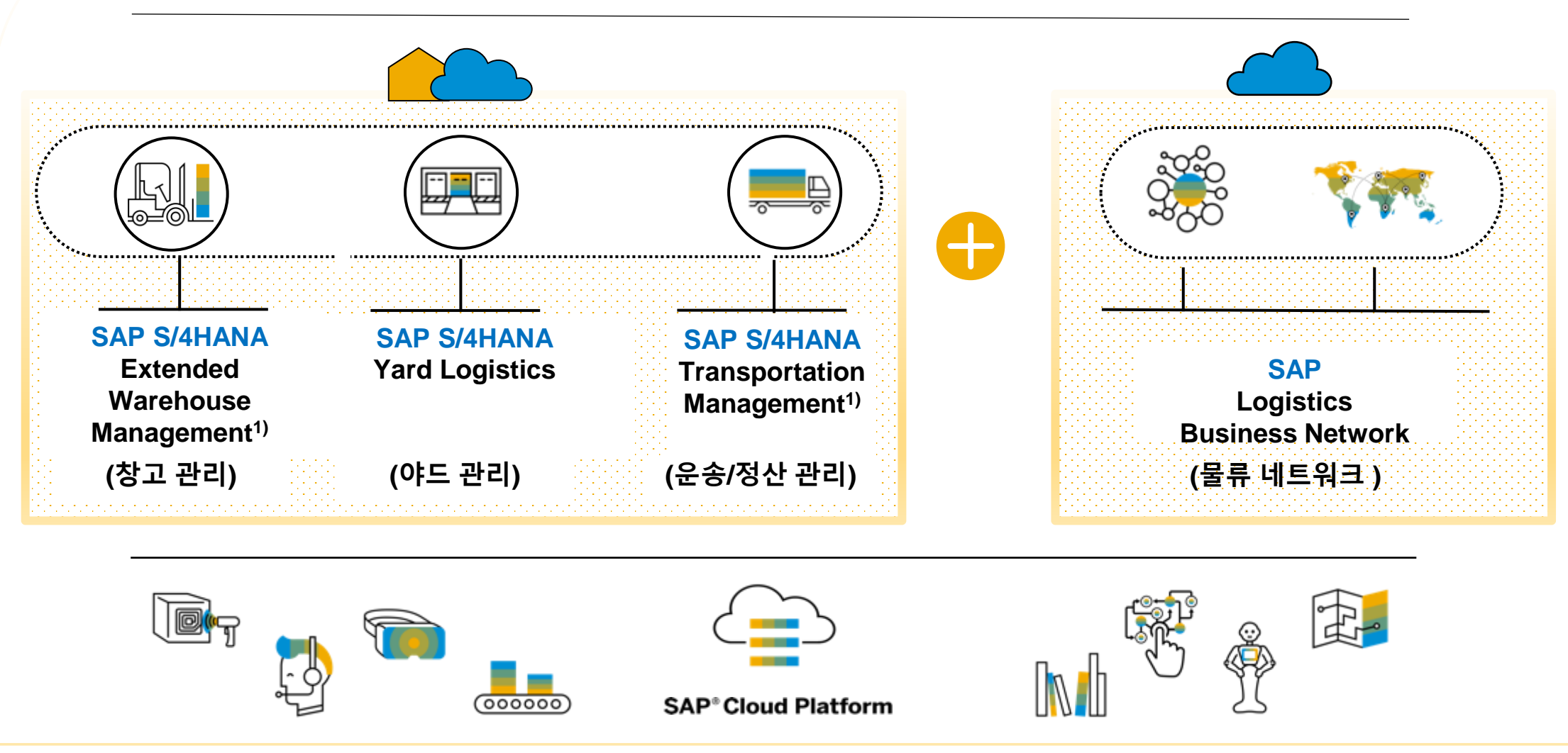

주1) On-Premise / Private Cloud Edition /Public Cloud 솔루션 옵션 제공

## **S/4HANA Supply Chain Execution 구축 옵션**

**SAP S/4HANA EWM/TM 는 2가지 구축 모델 (1.Embedded SCE, 2.Decentralized SCE)을 지원함**

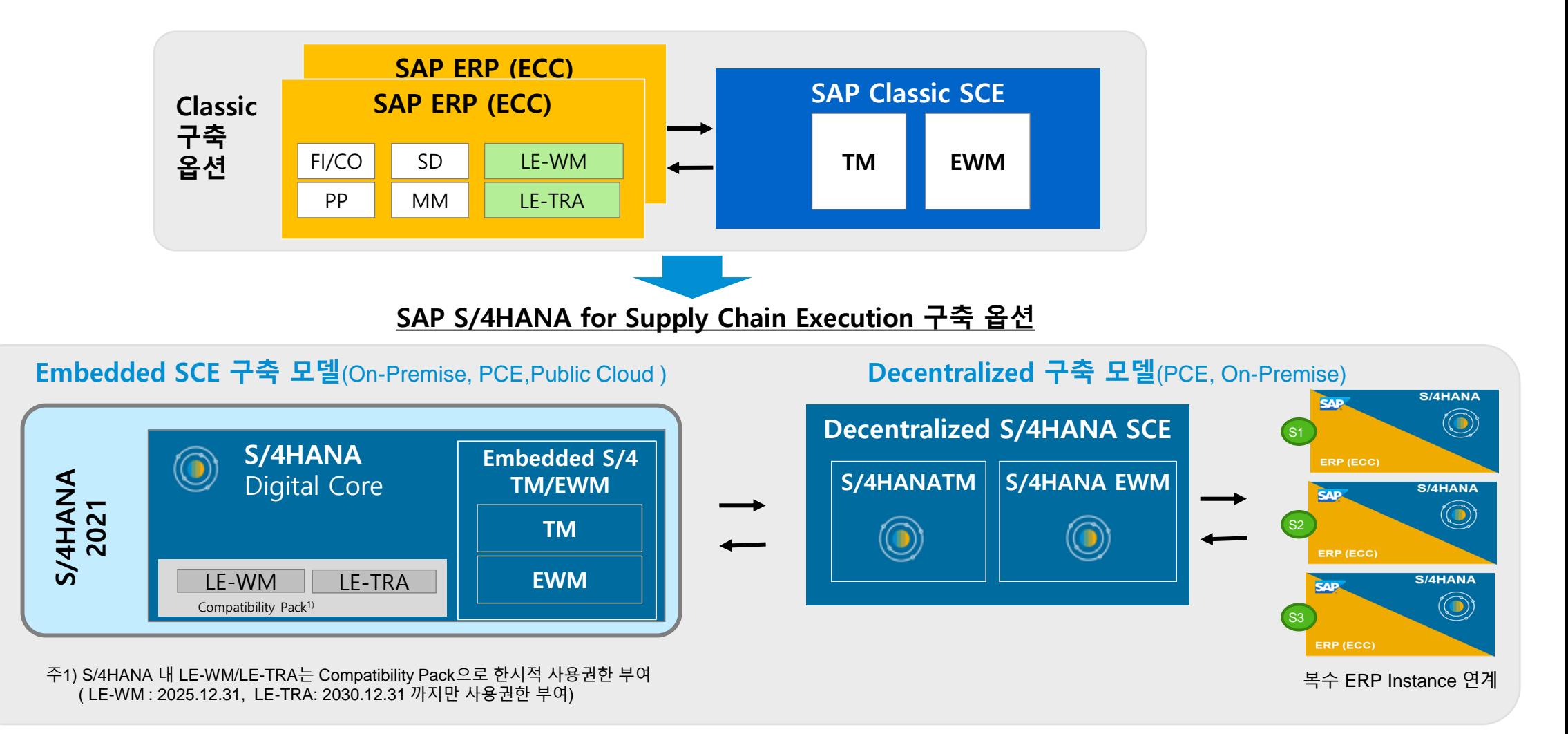

# **SAP Extended WM 솔루션**

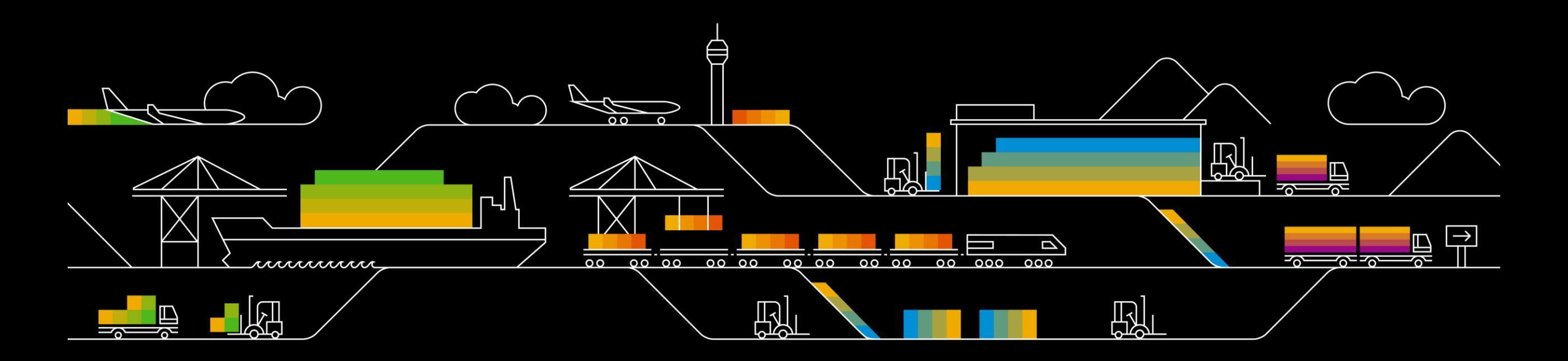

## **창고 운영 효율화로 비용 절감 및 고객 서비스를 향상 시키는 EWM 솔루션**

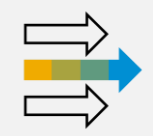

Inbound / Outbound 작업 처리 최적화로 Fulfillment 서비스 업무 효율성 향상

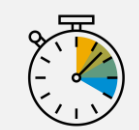

피킹, 포장, 출하장 분류 및 상차 작업 균형과 조율 (Coordinate)로 On-time Delivery 제공

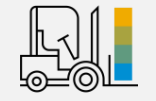

자동창고, MES, 소터 , 라벨러 등 다양한 자동화 설비와의 연계를 통해 창고 작업의 자동화

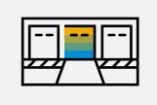

Cross-docking , Labor 관리, 재고 재배치, Dock 관리 등 고급 창고 관리 기법을 통해 낭비 활동을 제거하고 작업 처리 시간 단축

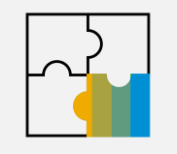

산업별 특화 업무 프로세스를 사전 탑재 및 지원

#### **SAP Extended Warehouse Management 솔루션 고급기능 Core 기능 산업별 특화기능** 위험물 관리 일련번호/ 의약품 이력관리 Batch/유통기한 Cross -Dock B2C/판매 코드/<br>-<br>반품 품질관리 위험물 관리 Batch 관리 품질관리 생산자재(생산/ MES/연계) 일련번호관리 생산자재(생산/ MES/품질 연계) Kitting **Auto Hi-Tech 생명과학 Retail/ CPG 화학 & 오일** Spare 파트 | 일련번호 관리 | Batch/유통기한 | LOT/유통기한 /<br>Catch Weight **포장사양/ 라벨관리 Labor 관리 야드관리/ Dock 관리 Cross Dock 재고재배치 자동화설비 연계(WCS1) , MES2)연계 창고비정산/ 화주정보관리 Advanced 생산 물류관리 고성능, 대용량 데이터 처리 AR3) Smart Glass /Voice Picking 연계 지원 입고/적치 피킹/출하 재고관리 자원관리 (작업자/장비) PDA/ 모바일 기기 SAP 솔루션 연계(ERP,위 험물, TM 등)**

주1) WCS : Warehouse Control System 주2) MES : Manufacturing Execution System 주3) AR : Augmented Reality (증강현실)

### **시스템에 의한 효율적인 리소스 관리** 운영 관점의 창고 관리를 통해 작업자의 생산성 향상

**시스템에서 작업활동을 안내(Guide)하여, "아무나 할 수 있는 작업 환경"으로 전환**

➔ **운영 효율성의 상향 평준화와 지속적인 업무 개선에 집중**

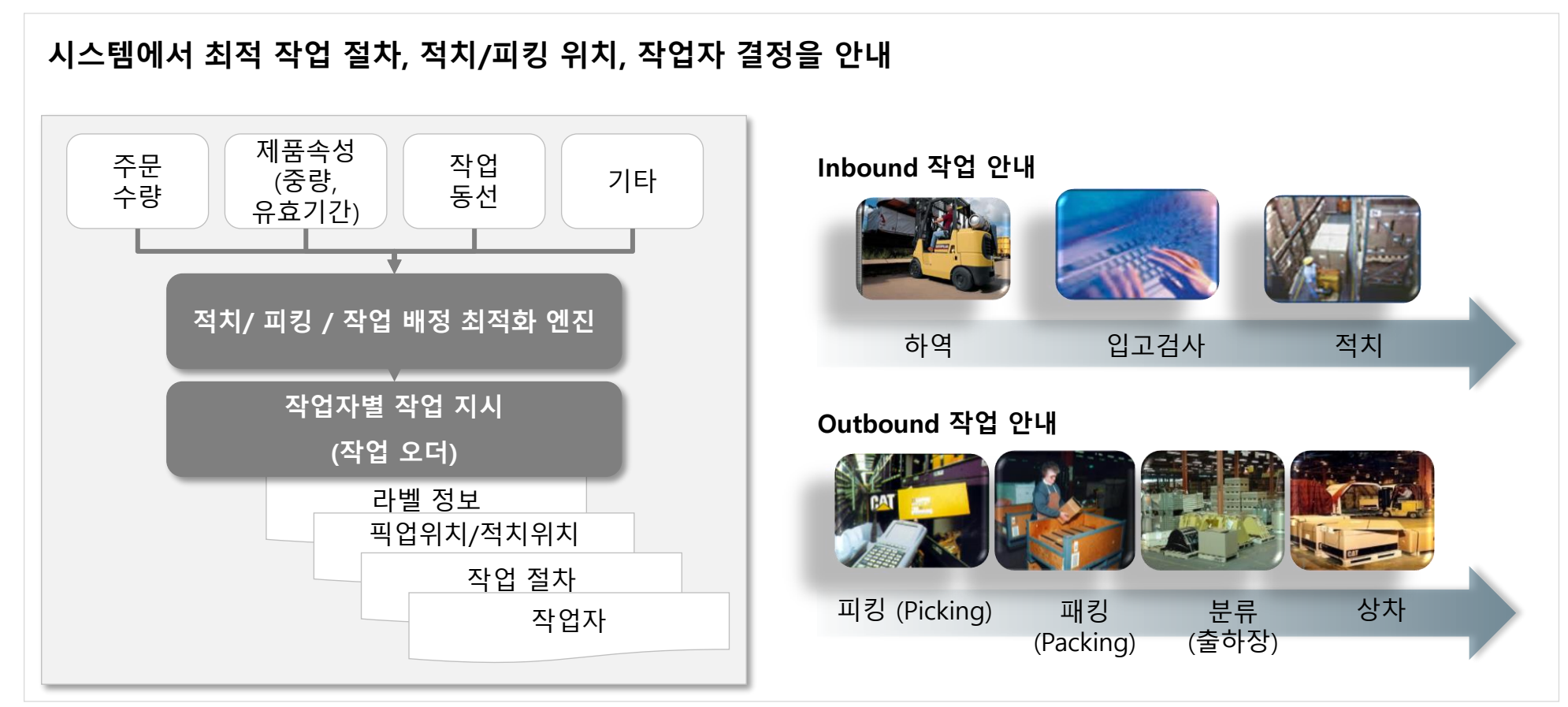

### **SAP Warehouse Structure 물류센터 예시**

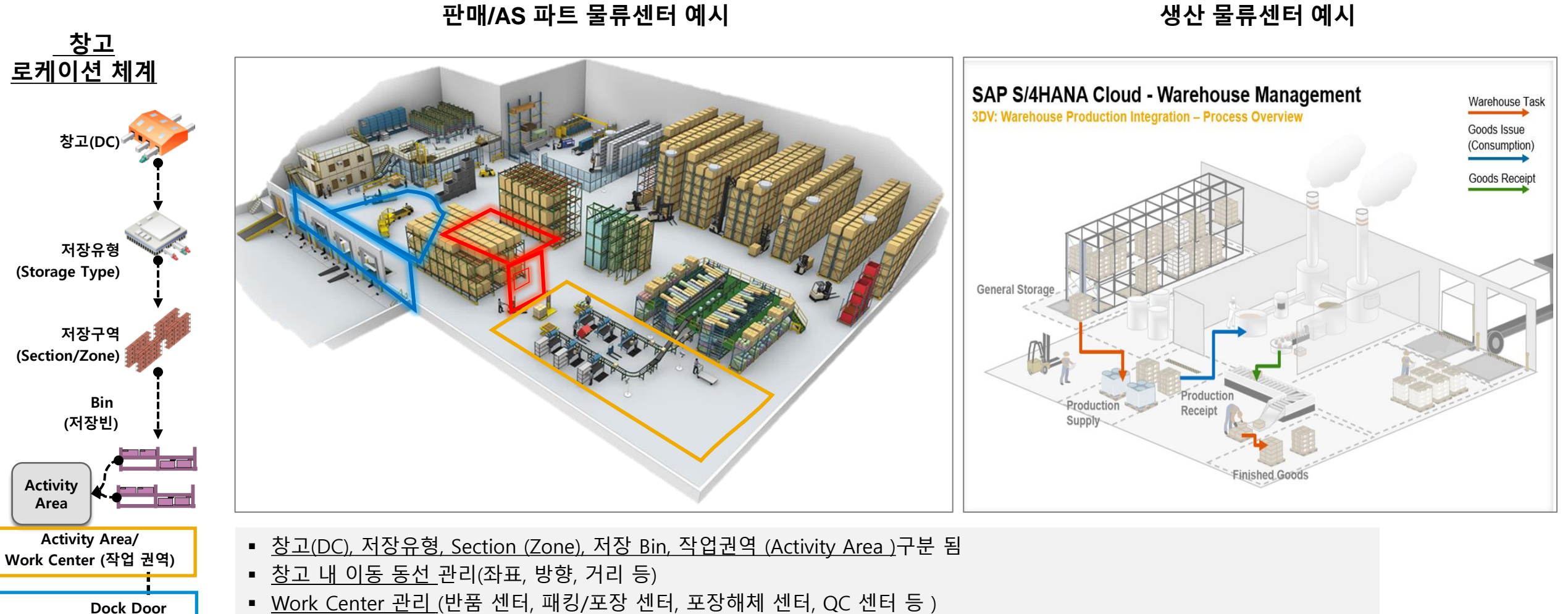

▪ Work Center 관리 (반품 센터, 패킹/포장 센터, 포장해체 센터, QC 센터 등 )

▪ 로케이션별 운영 전략과 속성을 지정하고, 작업자별 작업 구역을 설정함으로써 효율적인 물류센터 운영이 가능

## **RF1) 기기를 활용한 실시간 물류 운영**

- Web 방식의 RF1)화면을 지워하며, PDA 및 스마트폰에서 사용가능
- 200여개 이상의 Pre-built 화면을 제공하며, Configuration을 통해 RF 화면 변경 가능
- Voice Picking /RFID/Smart Glasses 연계 지원
- 다국어 지원 (Italian, German, English, Spanish, Korean, French, Japanese, Chinese 등 29개국 언어 지원)

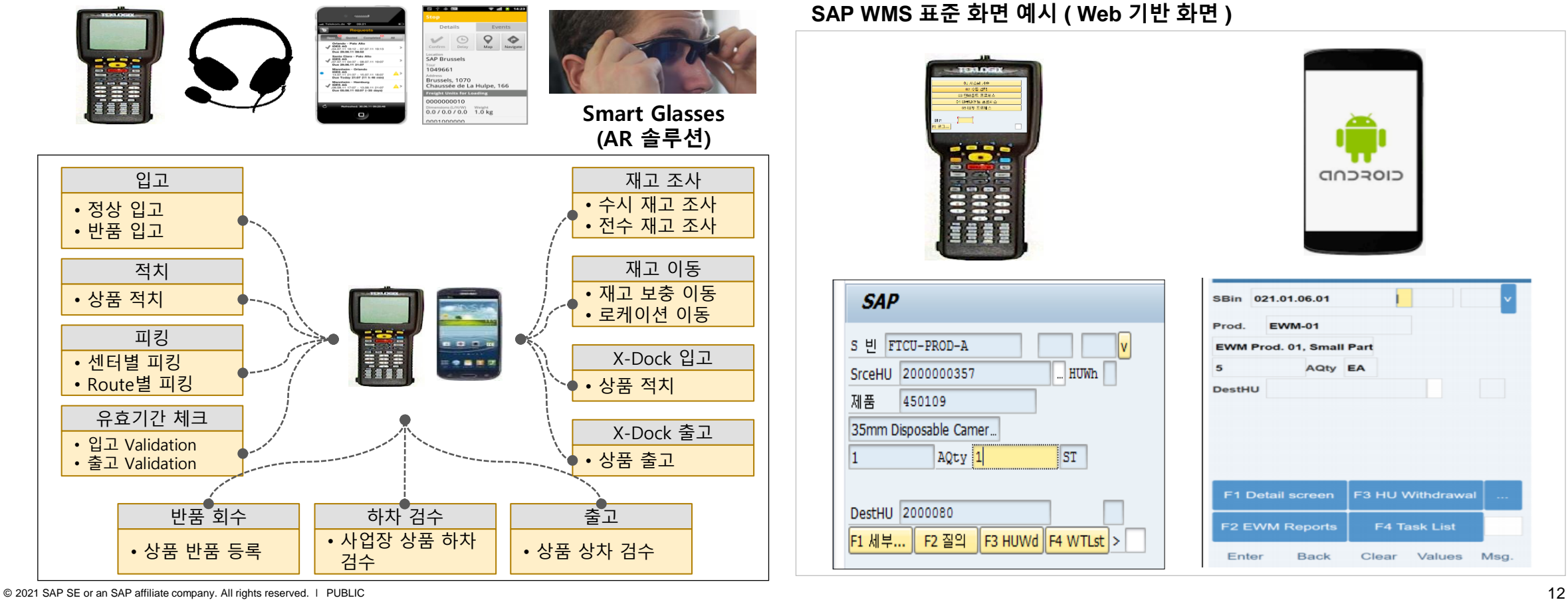

## **SAP Extended WM 유연한 업무 프로세스 지원 구조**

WPT<sup>1</sup>와 POSC<sup>2</sup>를 통해 고객사의 프로세스 유형 및 프로세스 처리 절차를 유연하게 지원

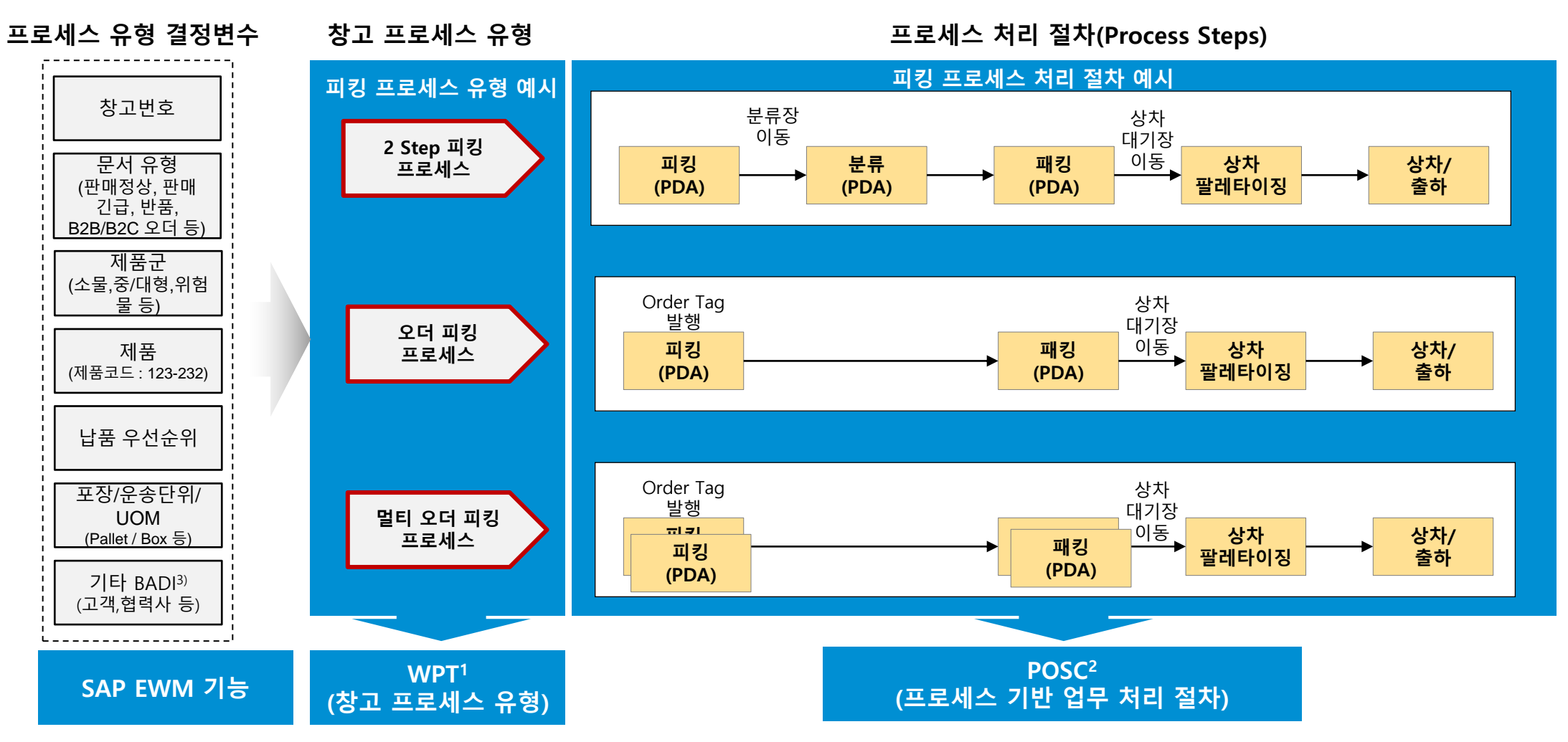

## **창고 운영 최적화 : 작업오더 및 이동 동선 최적화**

작업자 동선 최적화 *- Warehouse Order* 및 *Resource* 배정*(1/3)*

### 작업자의 작업동선, 제품속성, 주문유형, Capa 등을 고려하여 피킹작업의 처리순서 결정 및 작업자에 배정

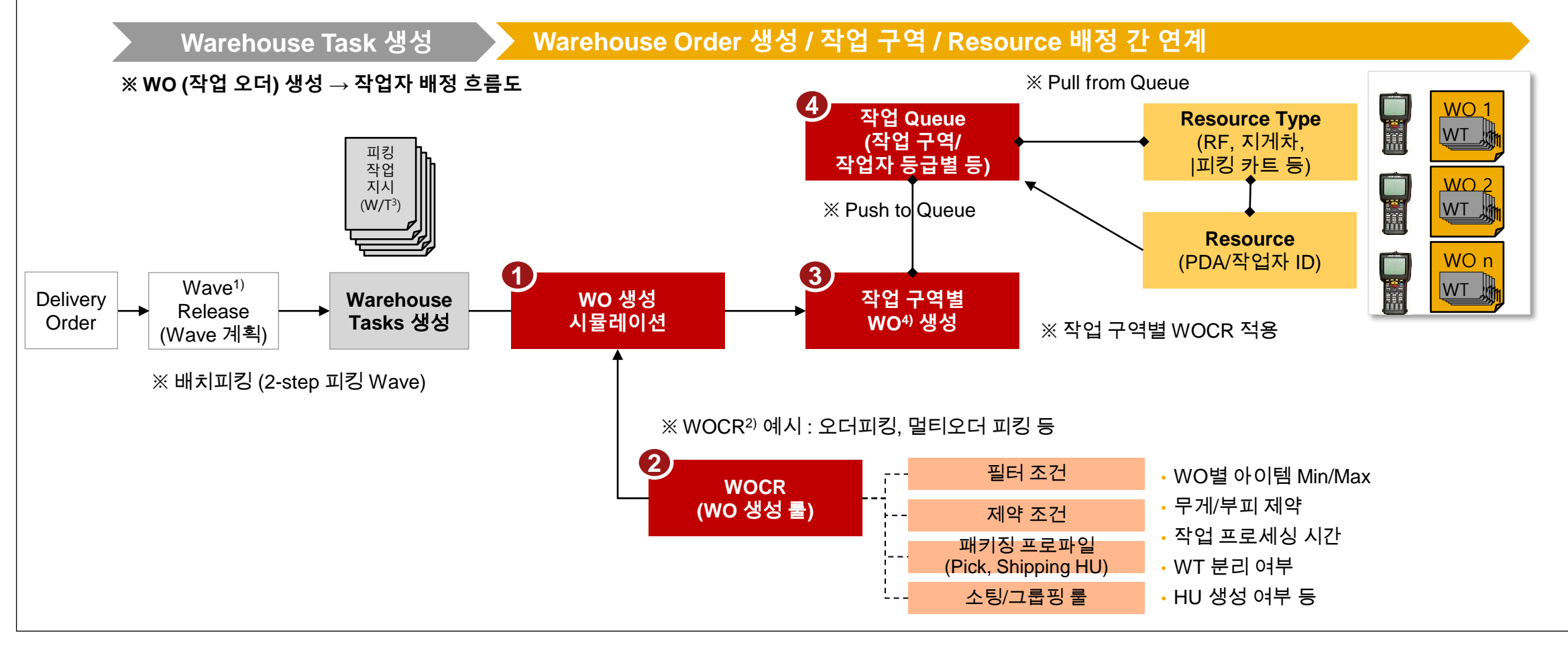

◎ \_ - <u>Filter 규칙(By Customer 등), Sorting(Pick Path) 규칙</u>, Limit 규칙(Capacity), Total/Subtotal 규칙 등 주1) Wave : 설정된 로직에 따른 오더(Delivery Order) 그룹핑 (거래처/ 제품/ 주문유형/지역별/ 차량 등 기준) 주2) WOCR (Warehouse Order Creation Rule) : WT그룹핑 규칙 ➔ 작업자의 작업동선, 제품속성, 주문유형, Capacity 등을 고려하여 피킹작업의 처리순서 결정 및 작업자에 배정

주3) W/T: Warehouse Task / 주4) WO: Warehouse Order

#### **작업오더 및 동선 최적화**

## **창고 운영 최적화 : 작업오더 및 이동 동선 최적화**

작업자 동선 최적화 *- Warehouse Order* 및 *Resource* 배정*(2/3)*

### 출고 업무 프로세스(Rule-based 최적 작업지시 할당) WO와 자원을 연결하는 Queue는 출/도착 위치의 Activity Area(작업권역), Bin Access Type, Warehouse 프로세스 유형, Activity의 조합 등 Rule-based 최적 작업지시 할당이 가능함

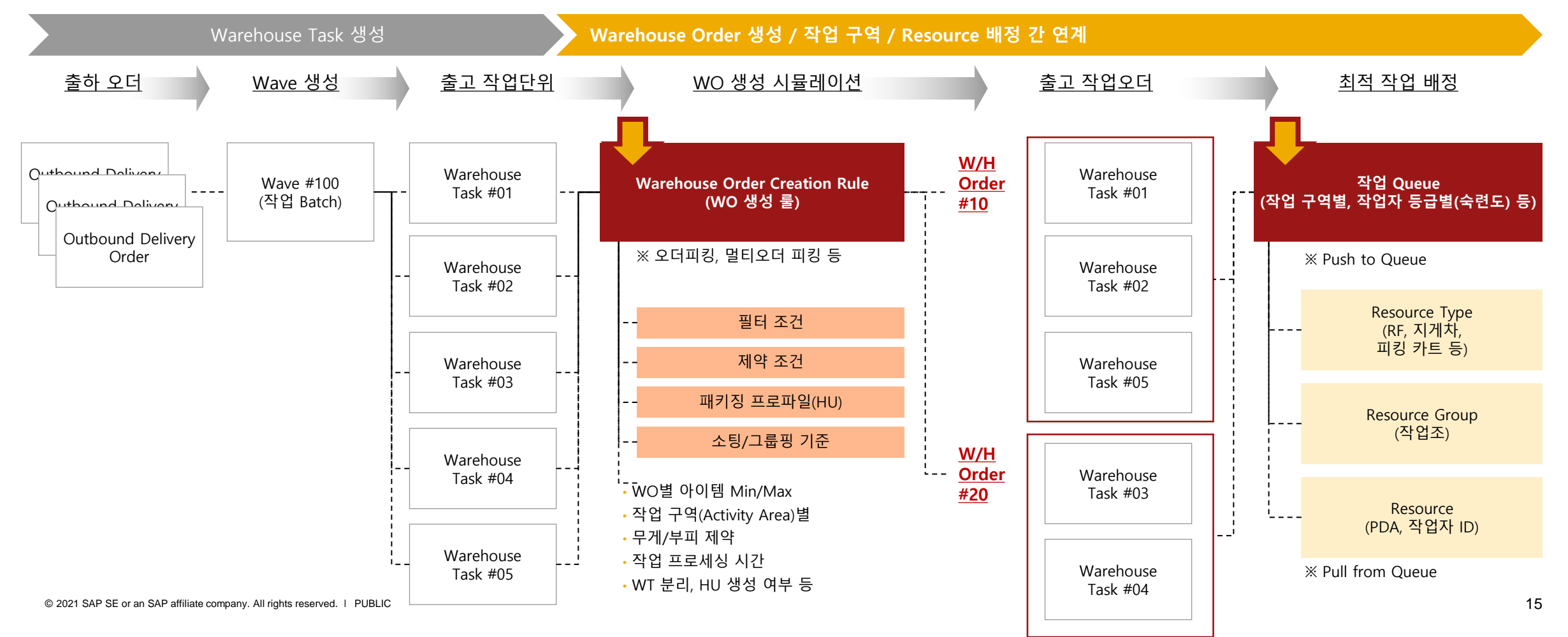

## **창고 운영 최적화 : 작업오더 및 이동 동선 최적화**

작업자 동선 최적화 *- Warehouse Order* 및 *Resource* 배정*(3/3)*

Wave → WO(창고 오더) ~ 작업 권역(Activity Area) ~ WOCR(WO 생성 규칙) 간 연결 관계를 가지며, WO 생성 시뮬레이션 수행 시 WO 생성 규칙 옵션 선택을 통해 작업 그룹핑 및 Resource 배정에 대한 Simulation 지원

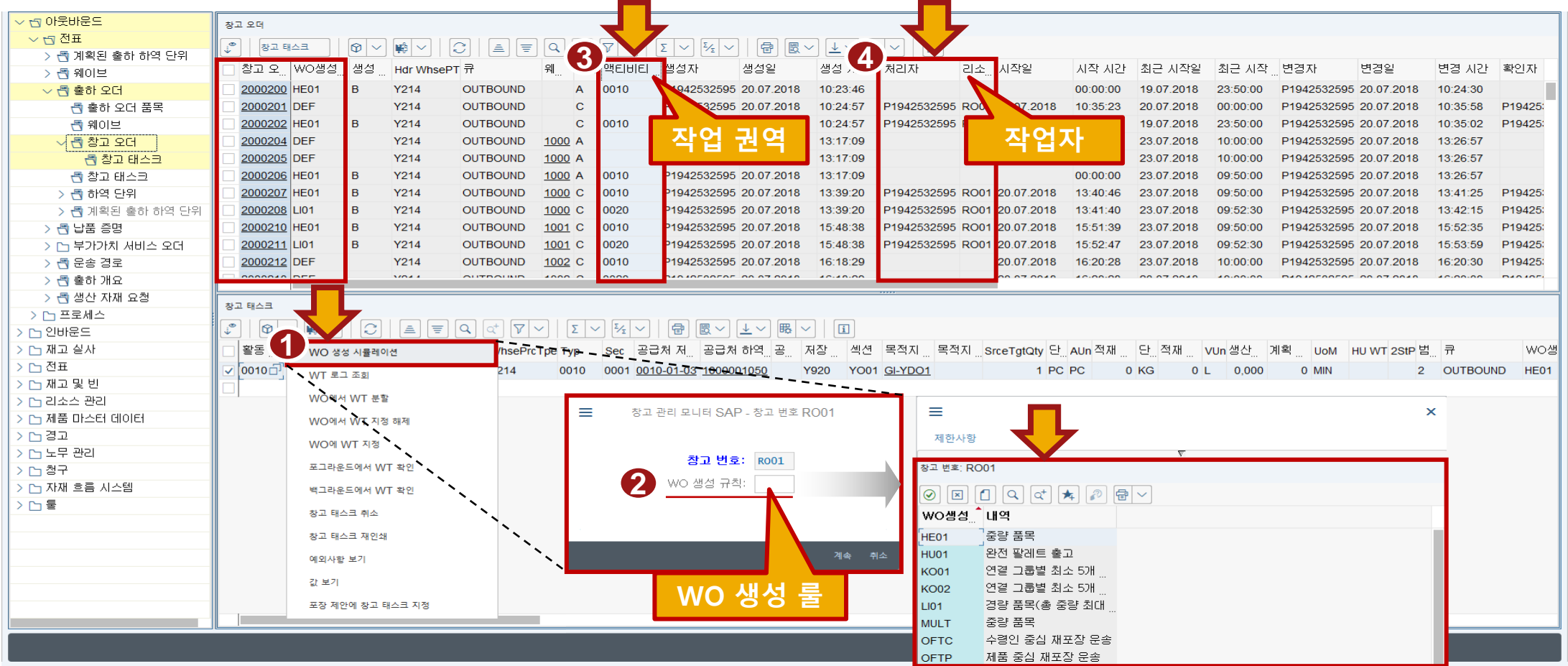

## **피킹(Picking) 프로세스 및 피킹 위치 결정 전략**

다양한 Picking 전략을 피킹 프로세스와 피킹 위치 결정 전략의 조합으로 지원. • **피킹 프로세스** : 작업자에게 복수 피킹작업을 어떤 방식으로 배분하고, 어떤 순서로 피킹할 지 결정 • **피킹위치 결정전략** : 피킹할 제품의 빈 위치 결정 규칙 (예시: FIFO , Stringent FIFO기준 위치 결정 등)

### **다양한 Picking 전략 지원**

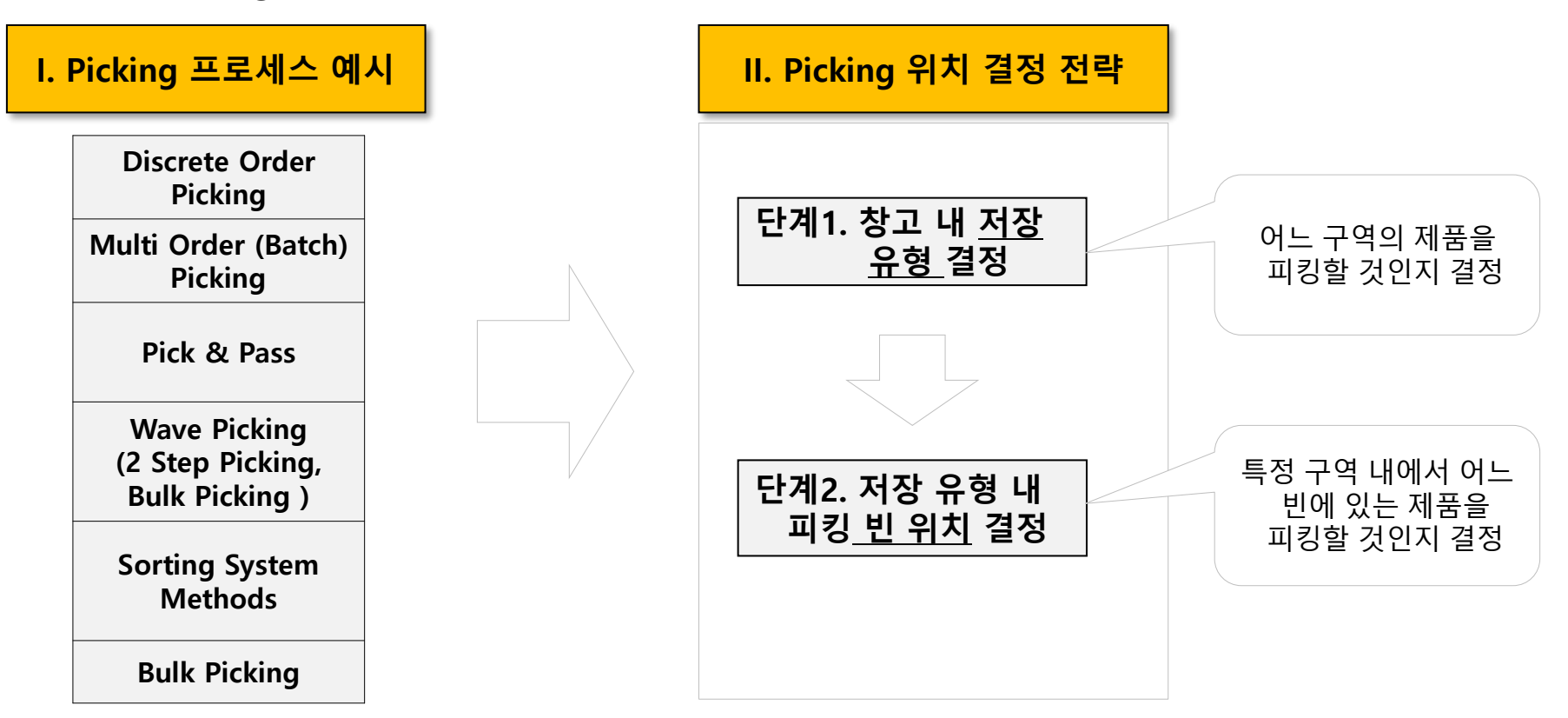

### **주문속성 및 창고 환경을 고려한 피킹 프로세스 적용 총량 피킹***(2 Step* **피킹***)*

- 상품별로 총량피킹 후, 분류장에서 거래처 또는 고객별로 분류/패킹하여 출하 처리
- 특징: 오더당 상품별 주문량이 많을 경우 사용

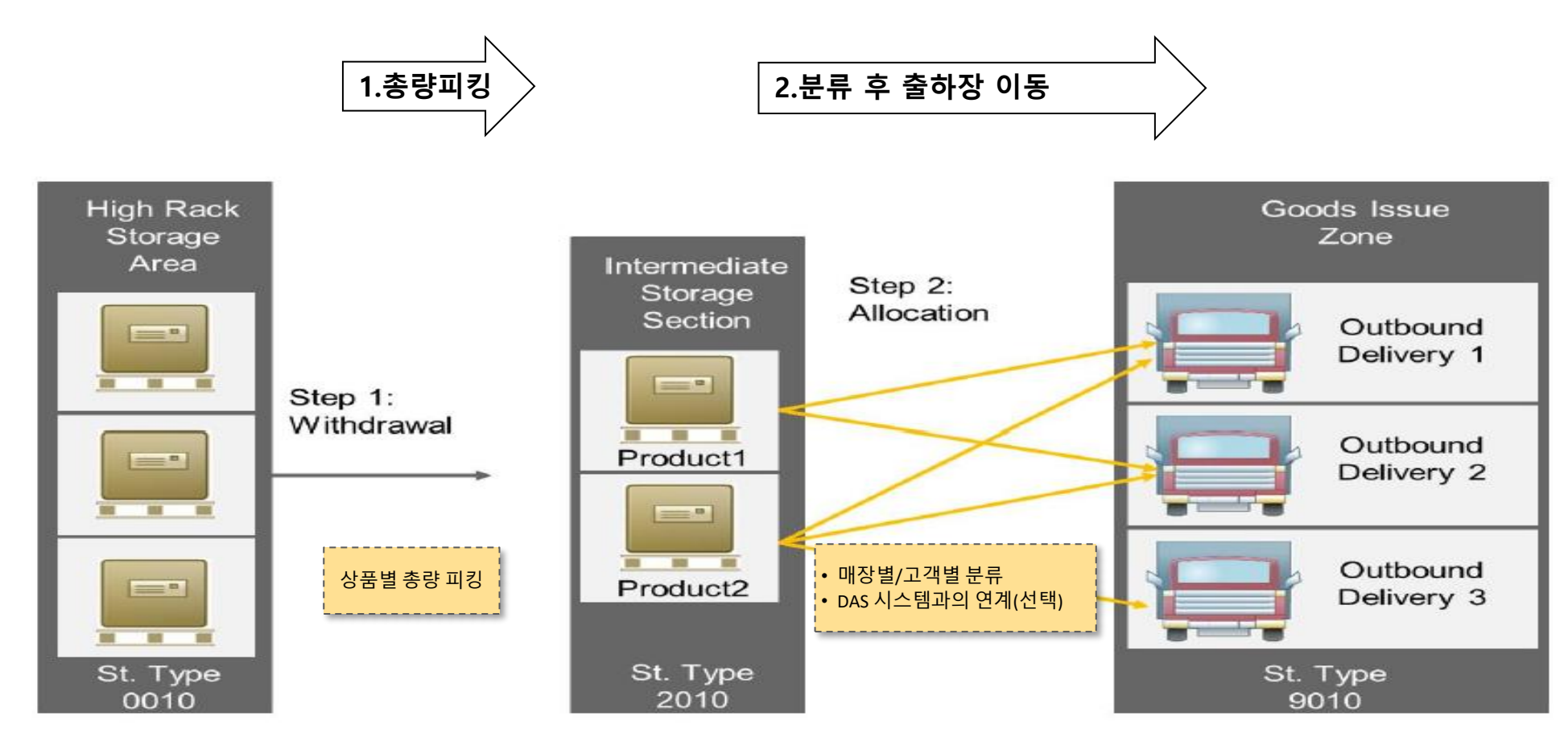

**2 Step Picking 프로세스 예시**

### **주문속성 및 창고 환경을 고려한 피킹 프로세스 적용 오더 피킹 방식**

- 오더 단위로 내 상품들을 피킹하여 패킹 처리/작업자의 작업 동선을 고려한 피킹 작업 지시
- 특징: 주문별 소량 다품종 피킹에 적합

### **Order Picking 프로세스 예시**

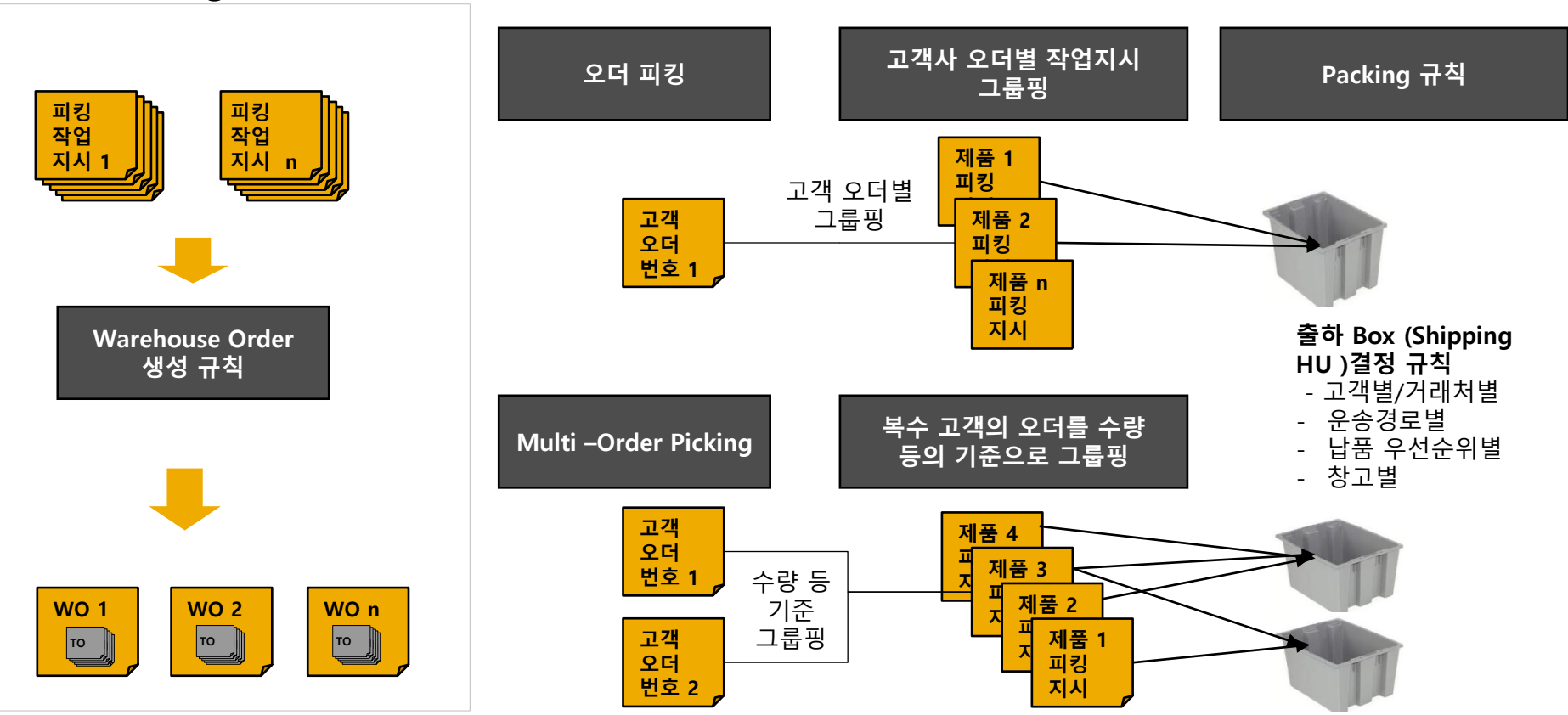

## **주문속성 및 창고 환경을 고려한 피킹 프로세스 적용**

CORE VALUE

*Pick by Cart ( Multi-Order Picking )* **피킹**

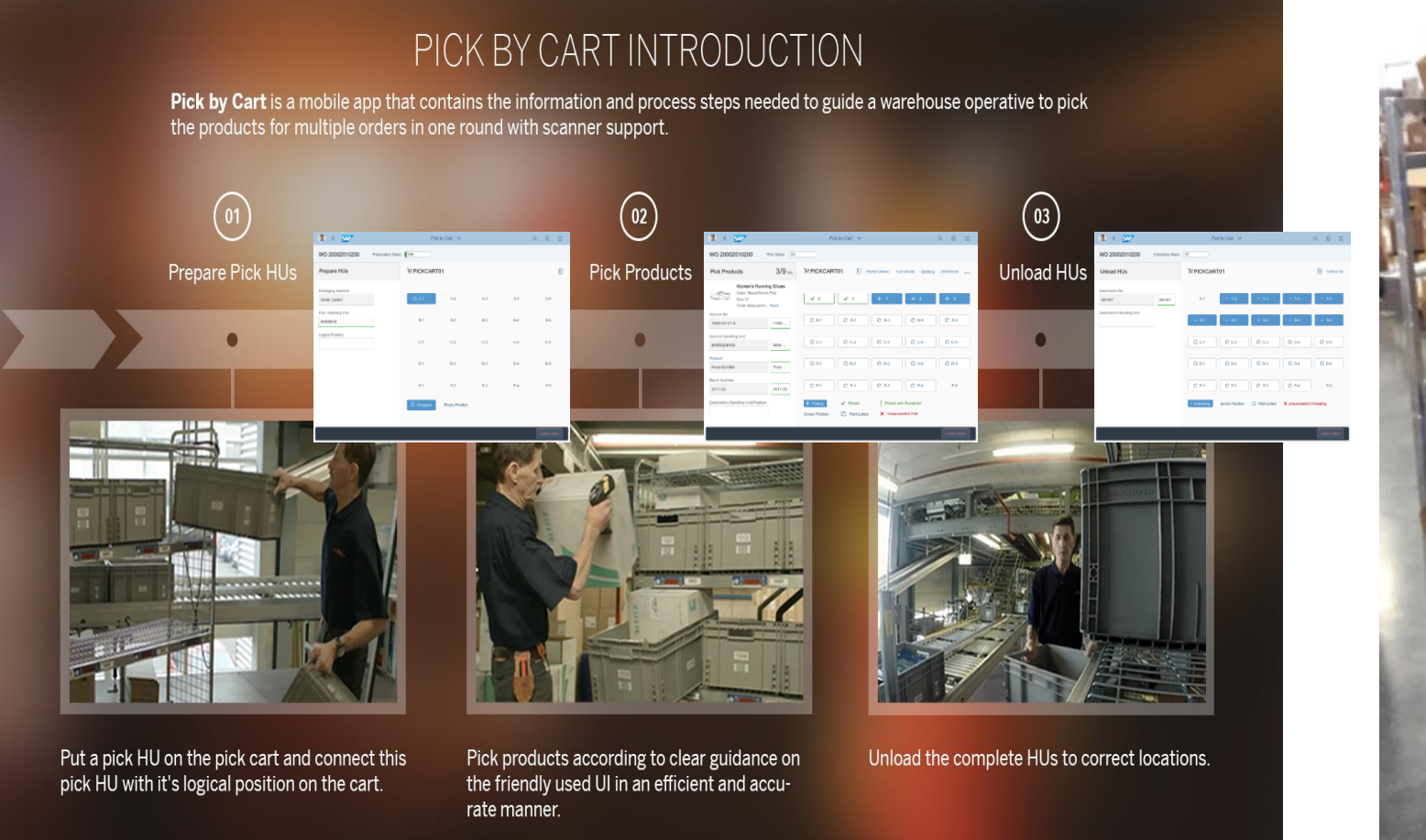

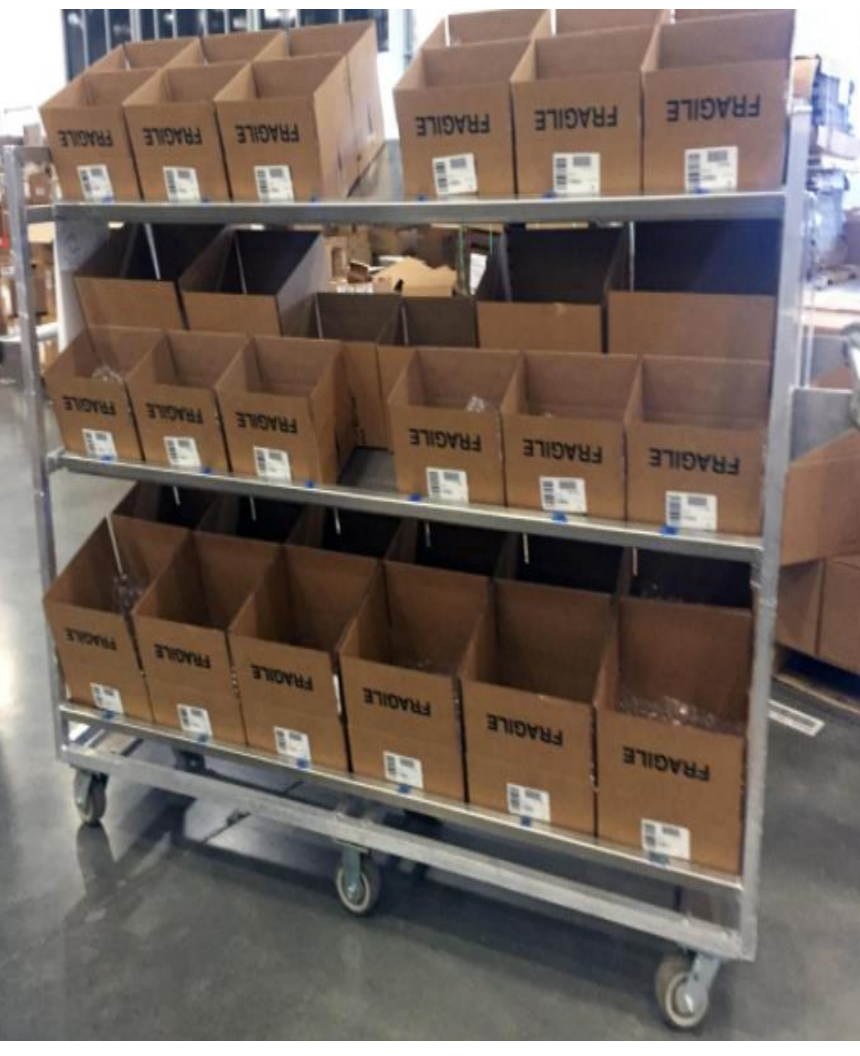

### **유통기한 및 제품 이력 관리**

## **제품 특성별 재고 및 제품이력 관리**

- **물류 관점의 추적번호(Batch No 또는 HU<sup>1</sup> No)관리로 재고 연령, 유통기한, 선입선출, 제조일자, 원산지, 재고 보류 및 리콜 등의 향상된 물류 서비스를 제공**
- **자동화된 단위 환산으로 간단한 처리만으로도 물품의 최소 단위까지 세밀한 정보 관리 가능**

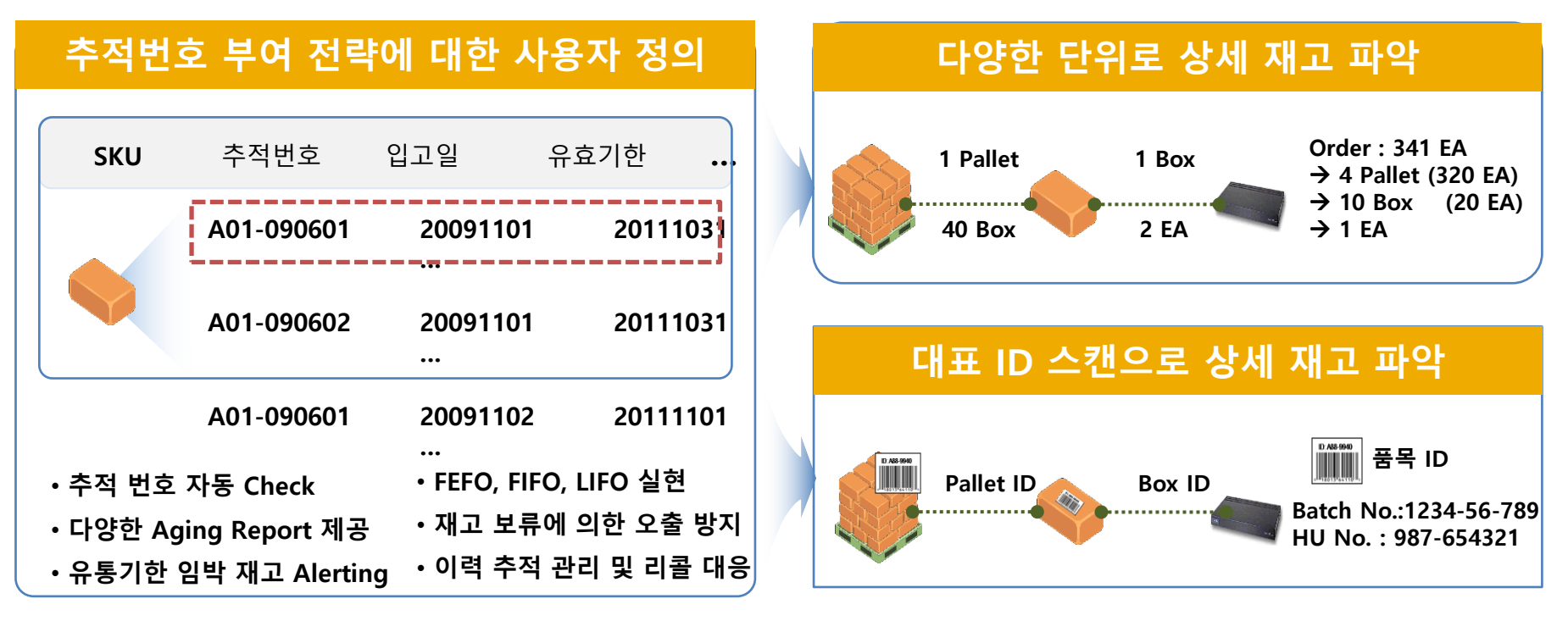

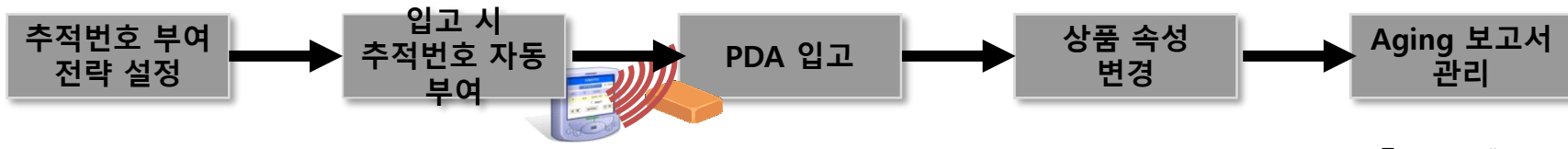

주1) HU: Handling Unit

## **제품 특성별 재고 <sup>및</sup> 제품이력 관리 유통기한 <sup>및</sup> 제품 이력 관리**

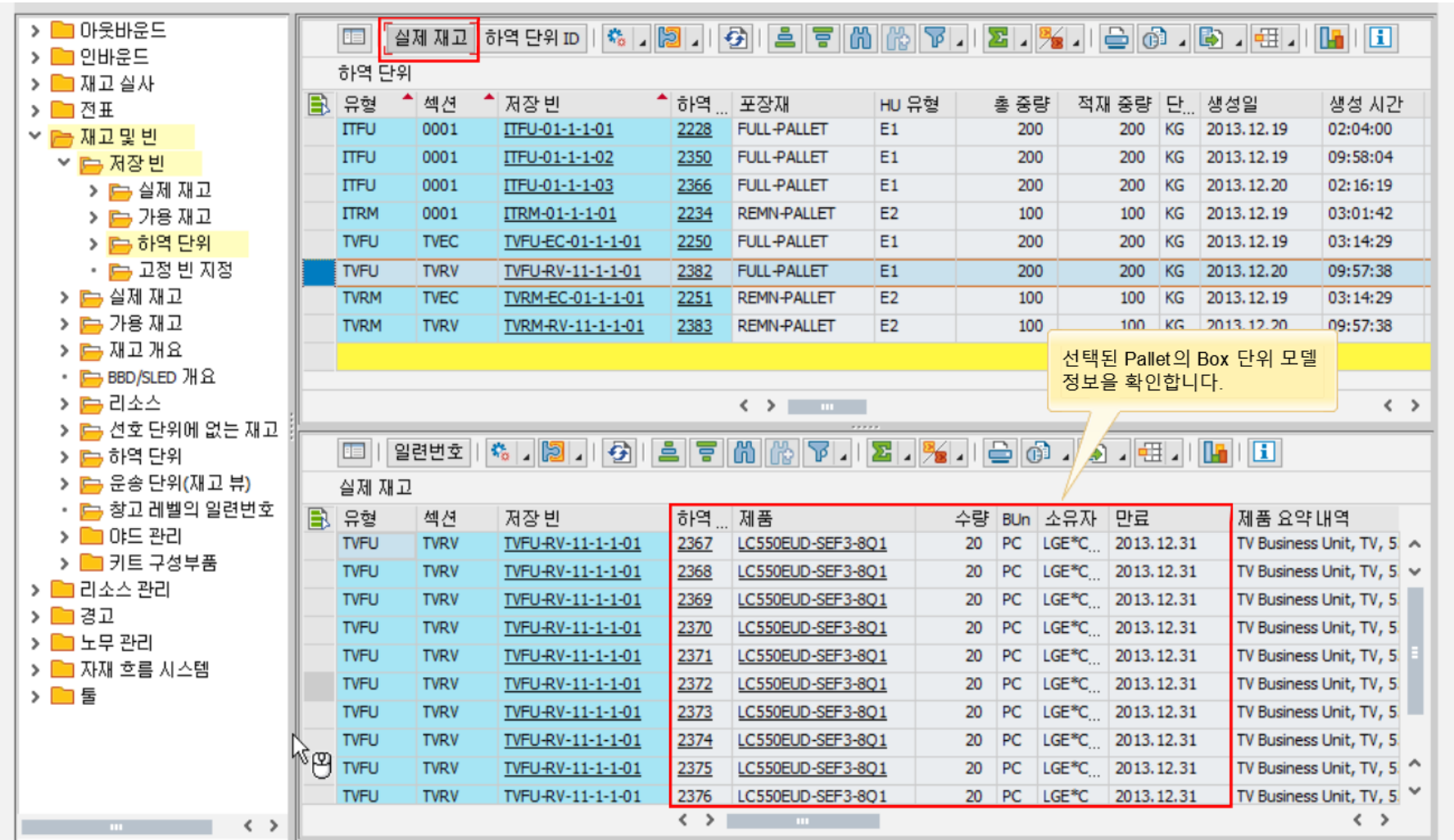

**합포장/포장사양/라벨 관리**

## **창고 부가 서비스 – Kitting/합포장**

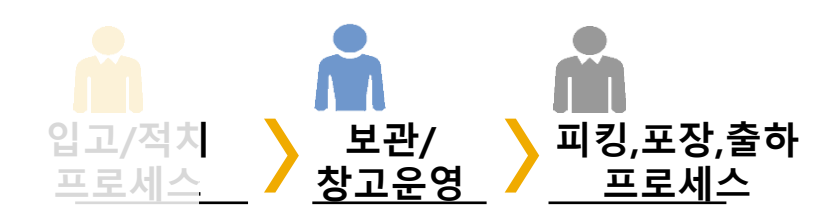

▪ **창고 부가 서비스 (Value Added Services)** ➔ **고객사의 특정 요구사항을 유연하여 반영하여 고객 서비스 수준 향상**

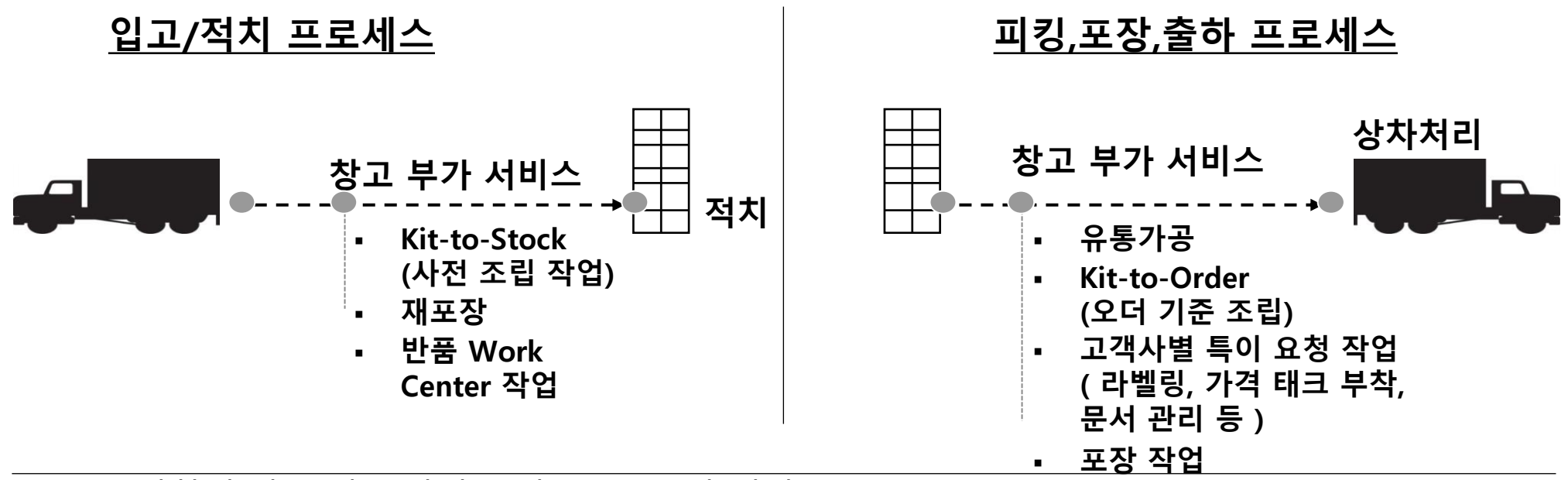

- 요구사항에 따른 내부 작업 순서(Routing)과 연계
- Value Added Service 시간 & 소요 자재 보고

## **포장재 관리 (박스코드, 사이즈) - Cartonization Planning**

Cartonization Planning을 통해 향상된 적재 계획 및 포장 Spec. 제시 (Customer Requirement 지원)

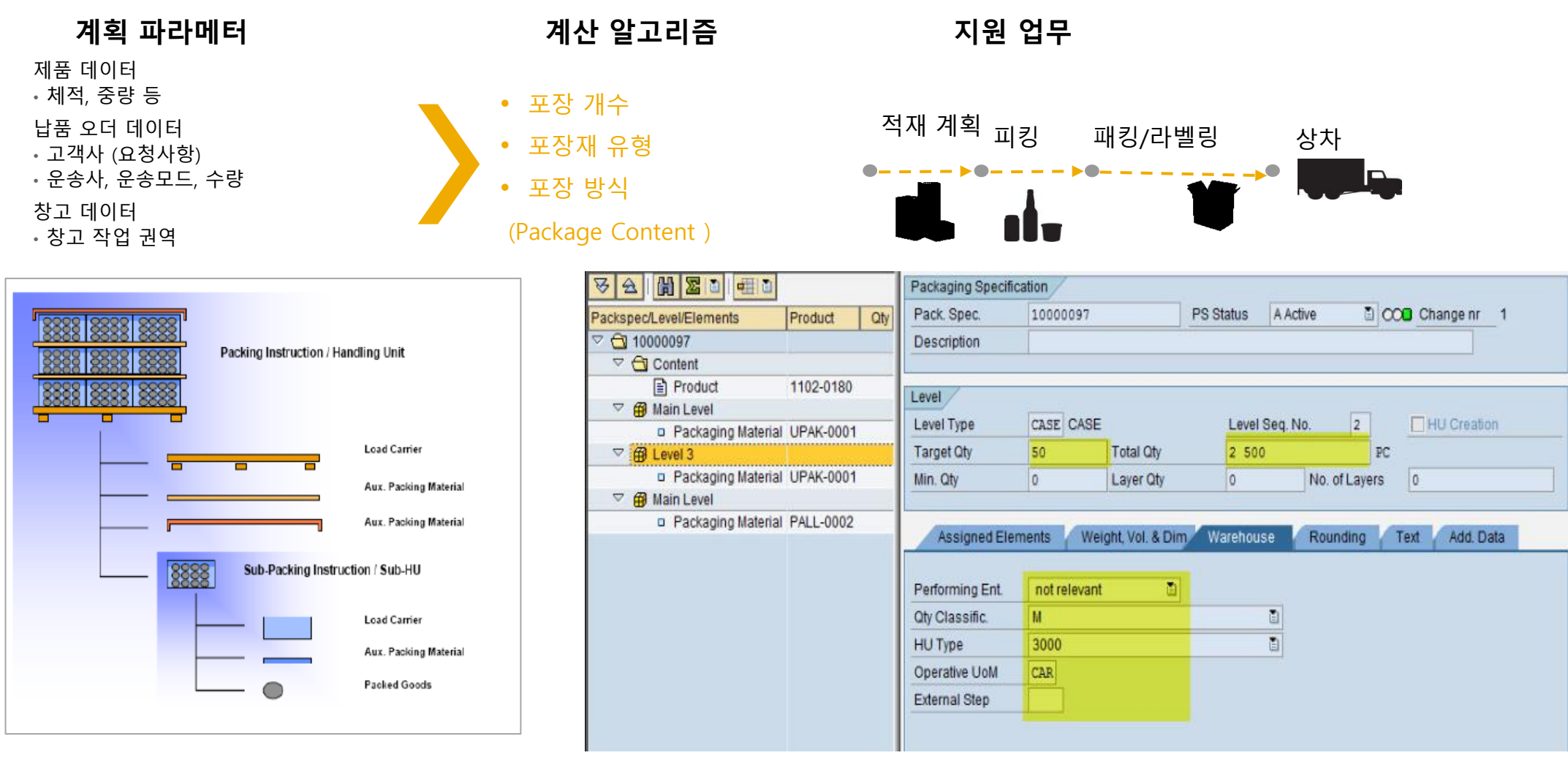

**합포장/포장사양/라벨 관리**

## **포장 워크 센터 및 라벨 관리**

- Packaging Work Center 혹은 출하장에서 Packing 기능을 통해 패킹 박스에 대해 중대박스 혹은 Pallet 포장을 수행함
- Picking 라벨 등의 출력을 위해 다양한 HU label 출력 Form을 지원하며, Output 관리를 통해 출력 할 Tag/Label의 출력시점, 양식, 프린터 선택 등을 정의.

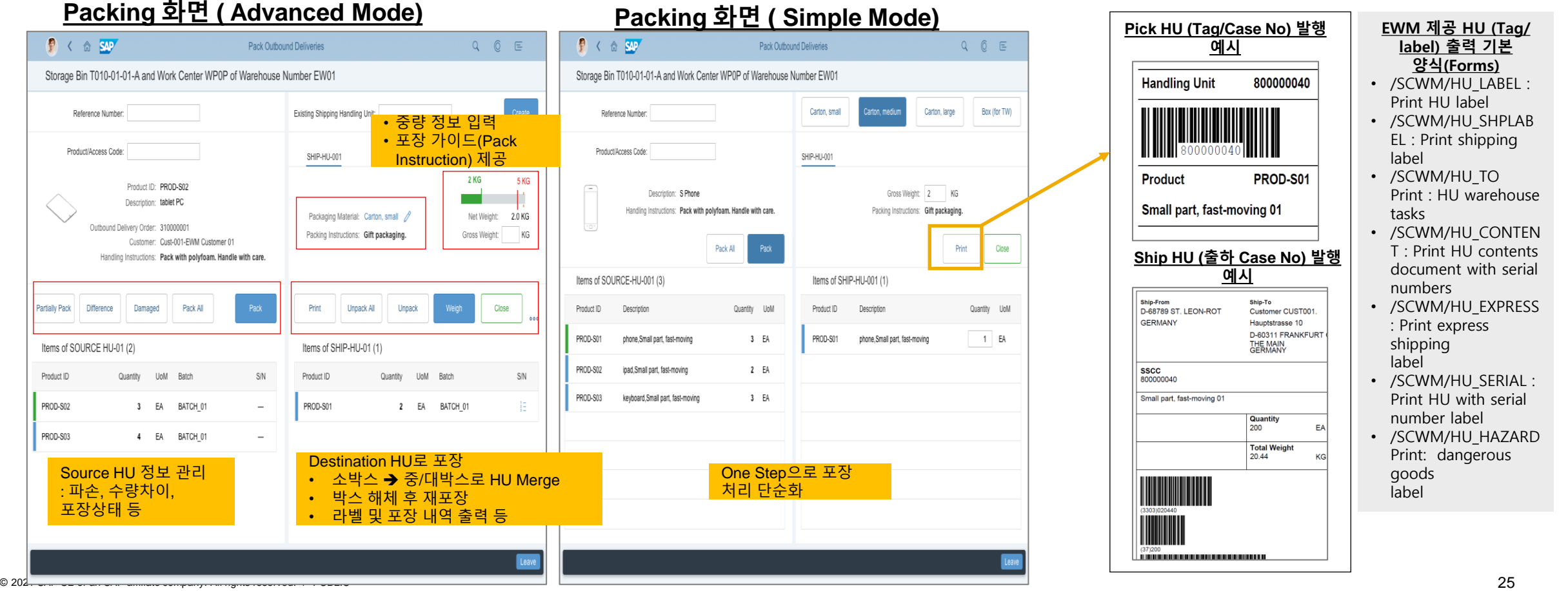

## **재고 재배치 통한 창고 공간 효율화: Stock Consolidation**

Stock Consolidation 기능을 통해 완팔레트 미만 재고들에 대해서 완팔레트 합치기 기능 표준 제공

- 방식1) 피킹존 내 낱개 재고들에 대해서 완팔레트 대상 저장빈으로 재고를 직접 합치는 프로세스
- 방식2) 낱개 재고를 모두 팔레타이징을 위한 별도 Work Center로 이동 시킨 후 완팔레트를 구성 한 후 재적치하는 프로세스

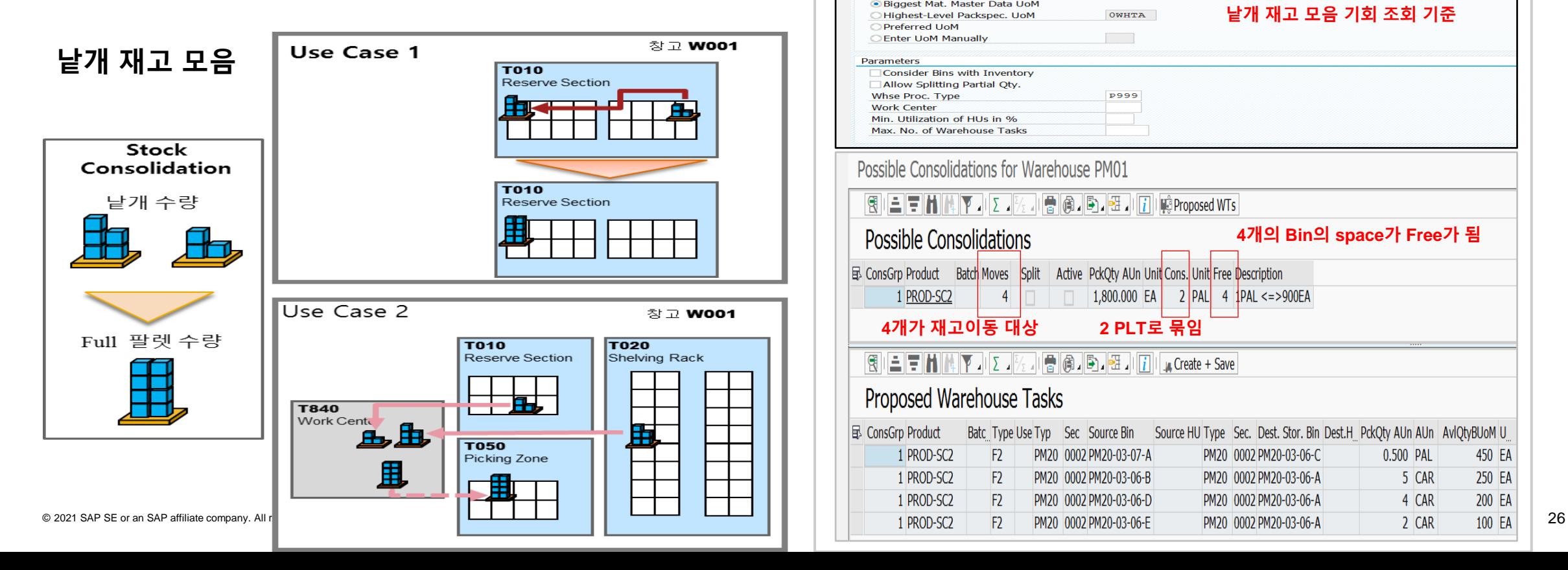

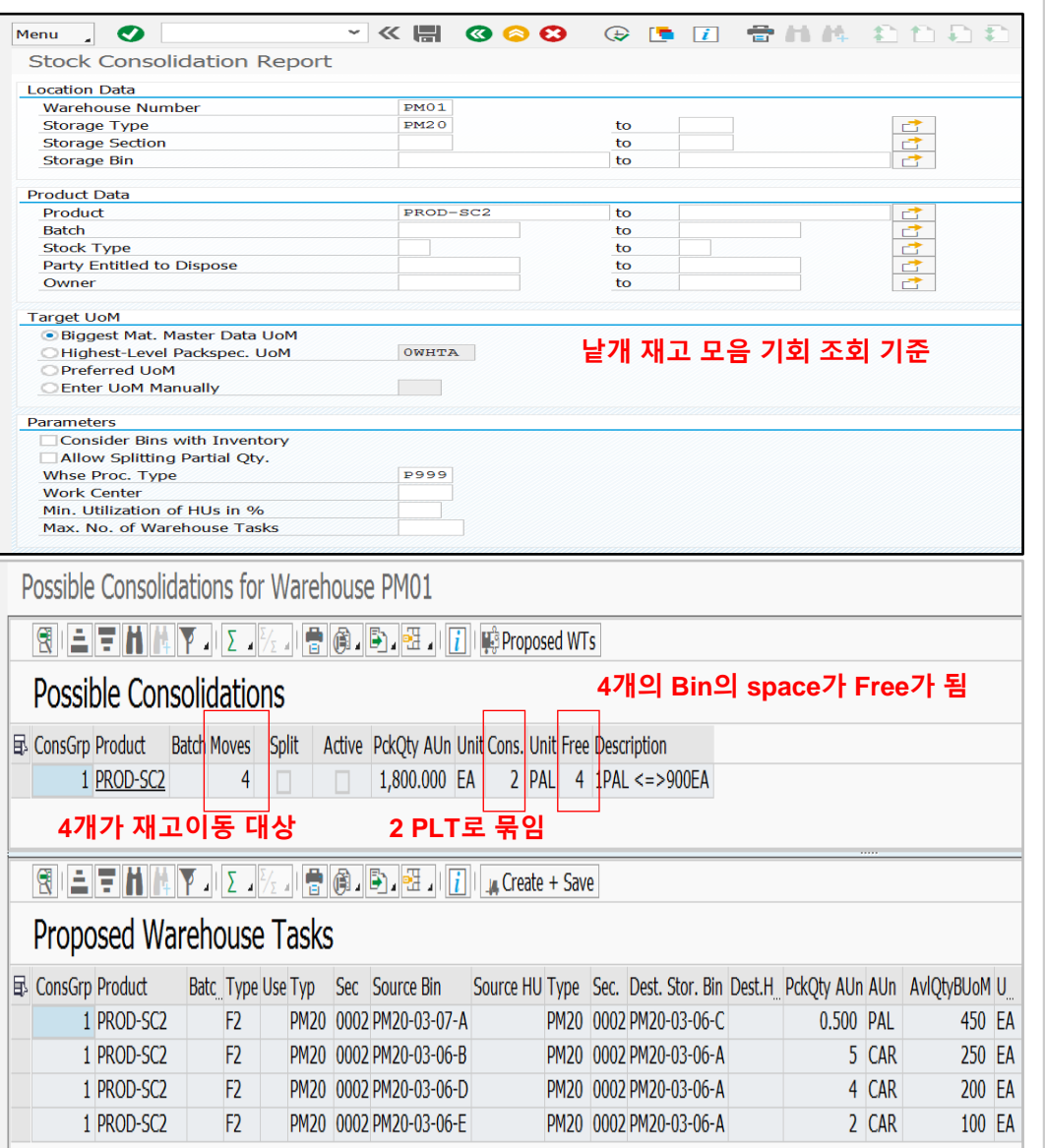

## **ABC Analysis → Product Classification**

### 과거 창고 작업지시 내역 기반으로 제품 ABC 분류 Report 제공

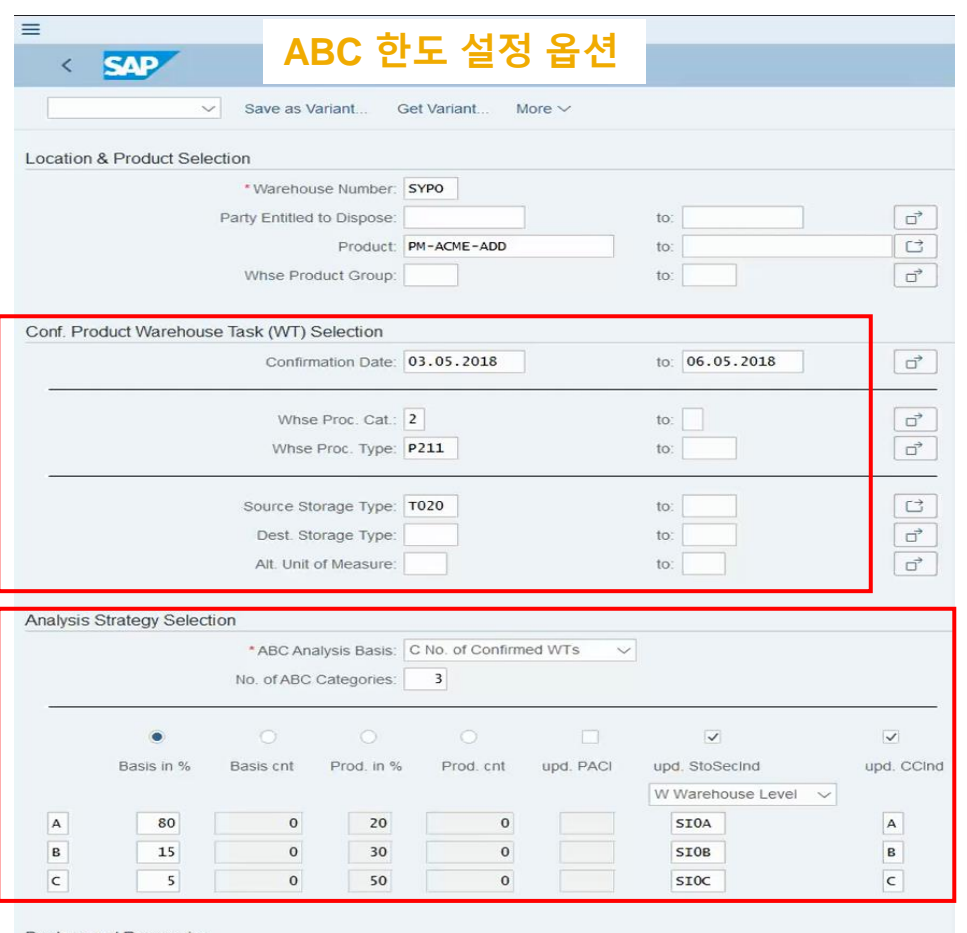

**Background Processing** 

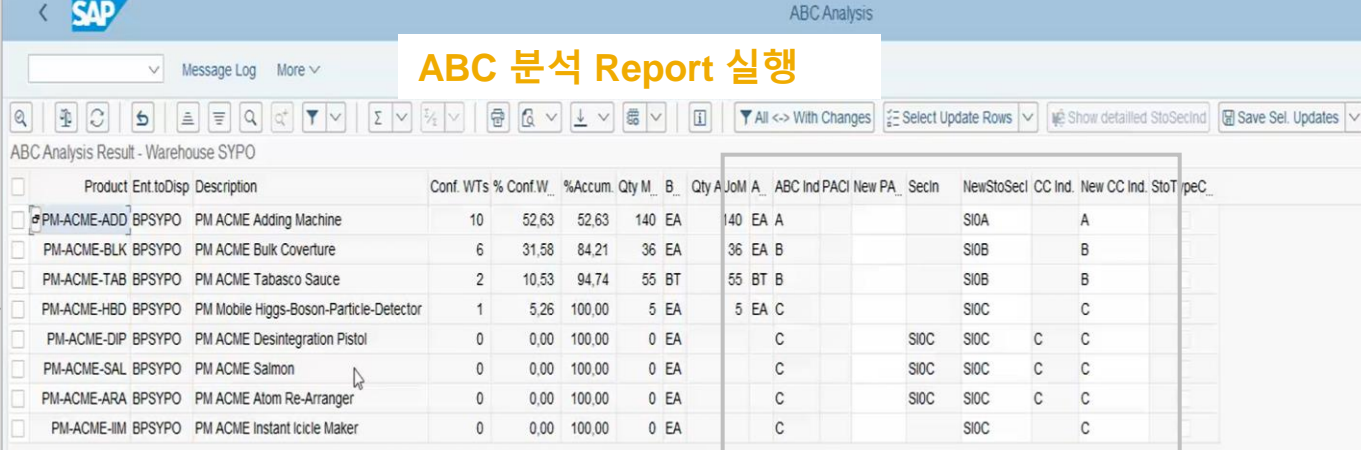

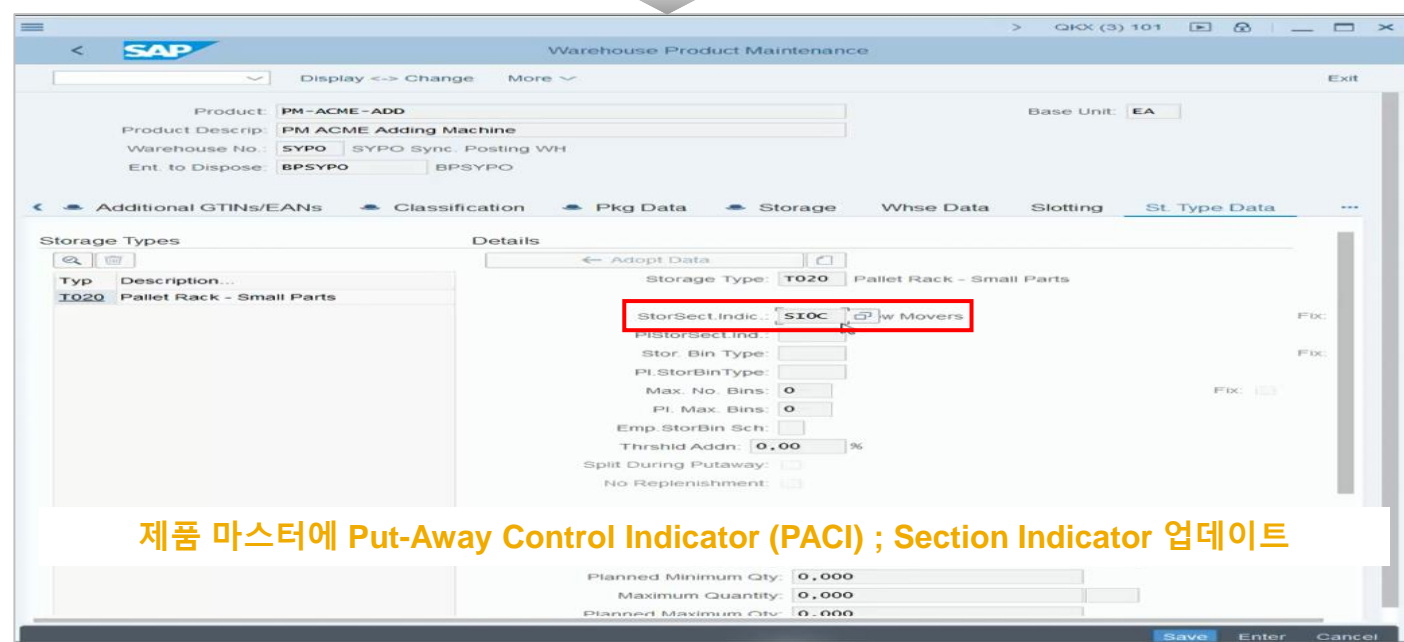

## **EWM-생산 연계 : PMR 기반 원부자재 불출 및 완제품 입고 프로세스**

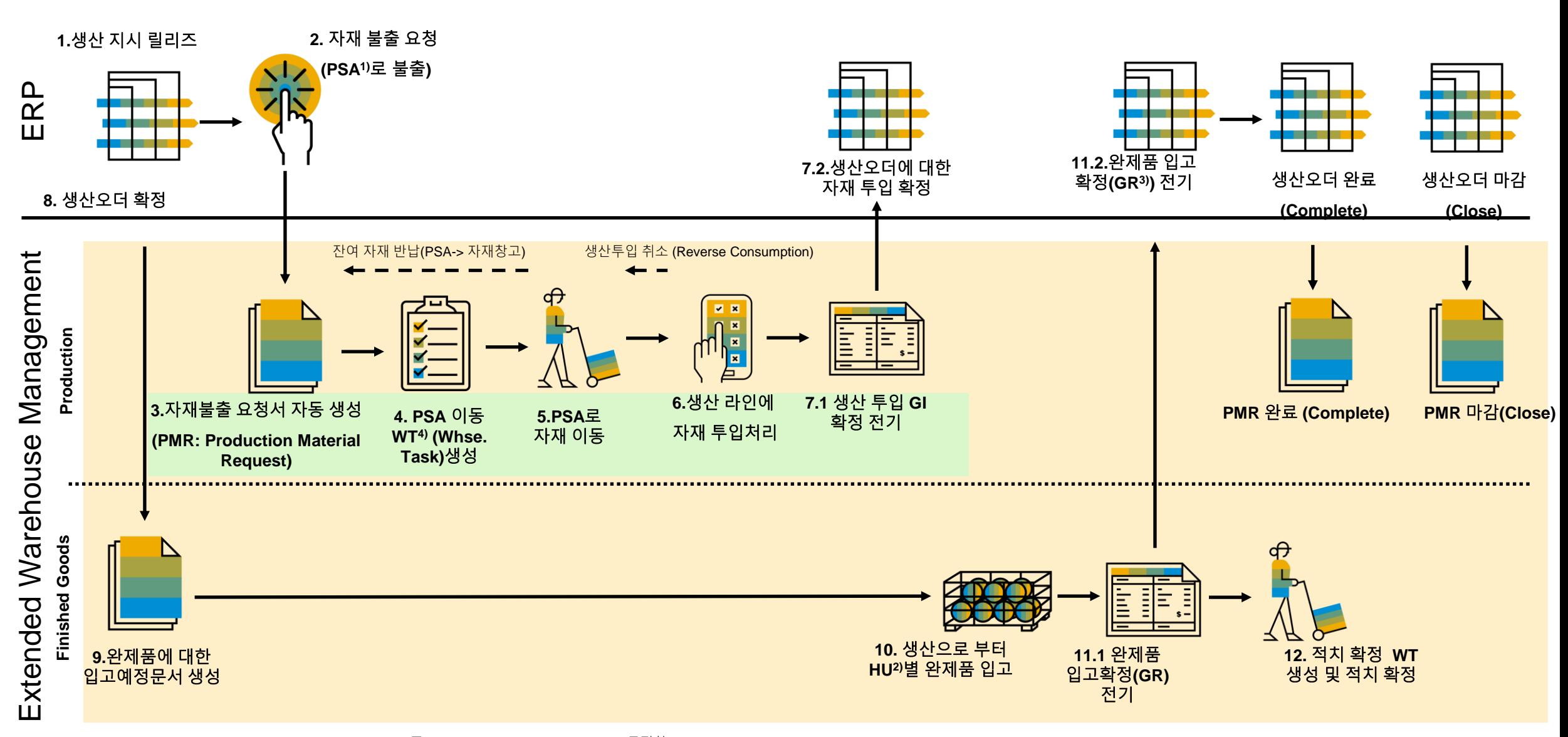

© 2021 SAP SE or an SAP affiliate company. All rights reserved. ǀ PUBLIC 28 주2) HU : Handling Unit ( 물류 이동 단위: ex. 박스, 팔레트 등) 주1) PSA : Production Supply Area (공정창고) 주3) GR : Goods Receipt , 주4) WT : Warehouse Task

## **MES-Driven 자재 불출 (SAP DMC) 프로세스 지원**

#### **MES-Driven Staging (SAP DMC1))**

#### **공정창고로 자재 불출 요청 (Request Staging)**

- MES의 자재 불출요청(Staging Request) 기반 EWM에서 창고 자재 불출요청(Warehouse Request) 생성
- 신규 Staging 방식: Single Order Staging with Warehouse Request

### **자재 불출 프로세스 추적**

- EWM과 MES간 자재 불출 상태 동기화
- 자재 불출요청(Staging Request)에 대한 수량 업데이트

### **자재 불출 작업지시(Task) 관리**

- 자재 불출 작업지시 생성 시 공정창고(PSA2))의 Capacity 체크
- PMR 문서 기준 자재 불출 작업지시 생성 제약
- 자재불출 작업지시 최적화 및 관리

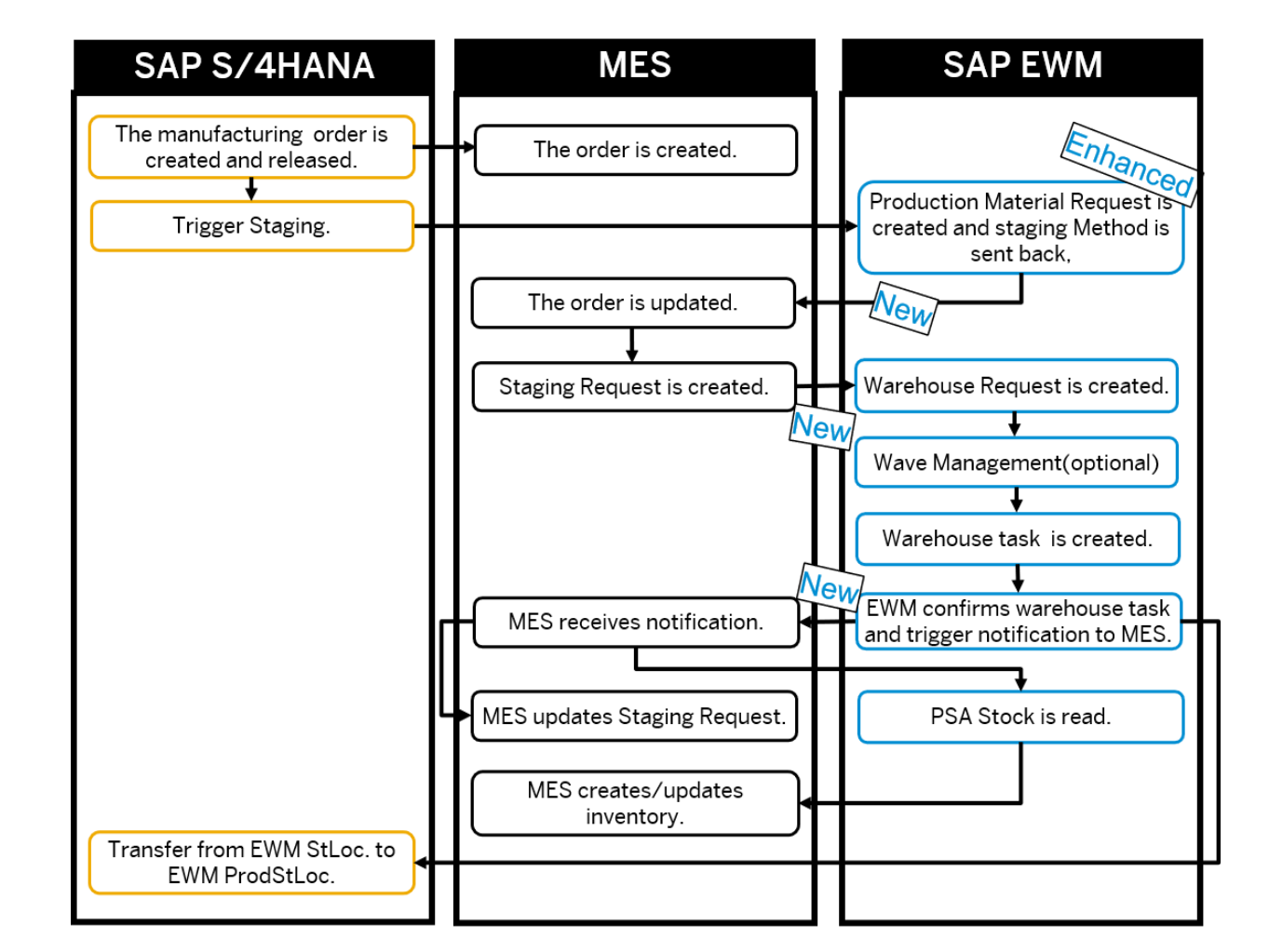

주1) DMC : Digital Manufacturing Cloud 주2) PSA : Production Supply Area (공정창고)

## **외부 MES 등과의 손쉬운 연계 지원**

### Encapsulated API: RFC-Enabled Function Module

- 생산 입고/취소, 원부자재 투입, 재고 현황 등 연계 API 제공
- RFC Function 모듈을 캡슐화하여, 쉬운 연계와 재사용성을 높임

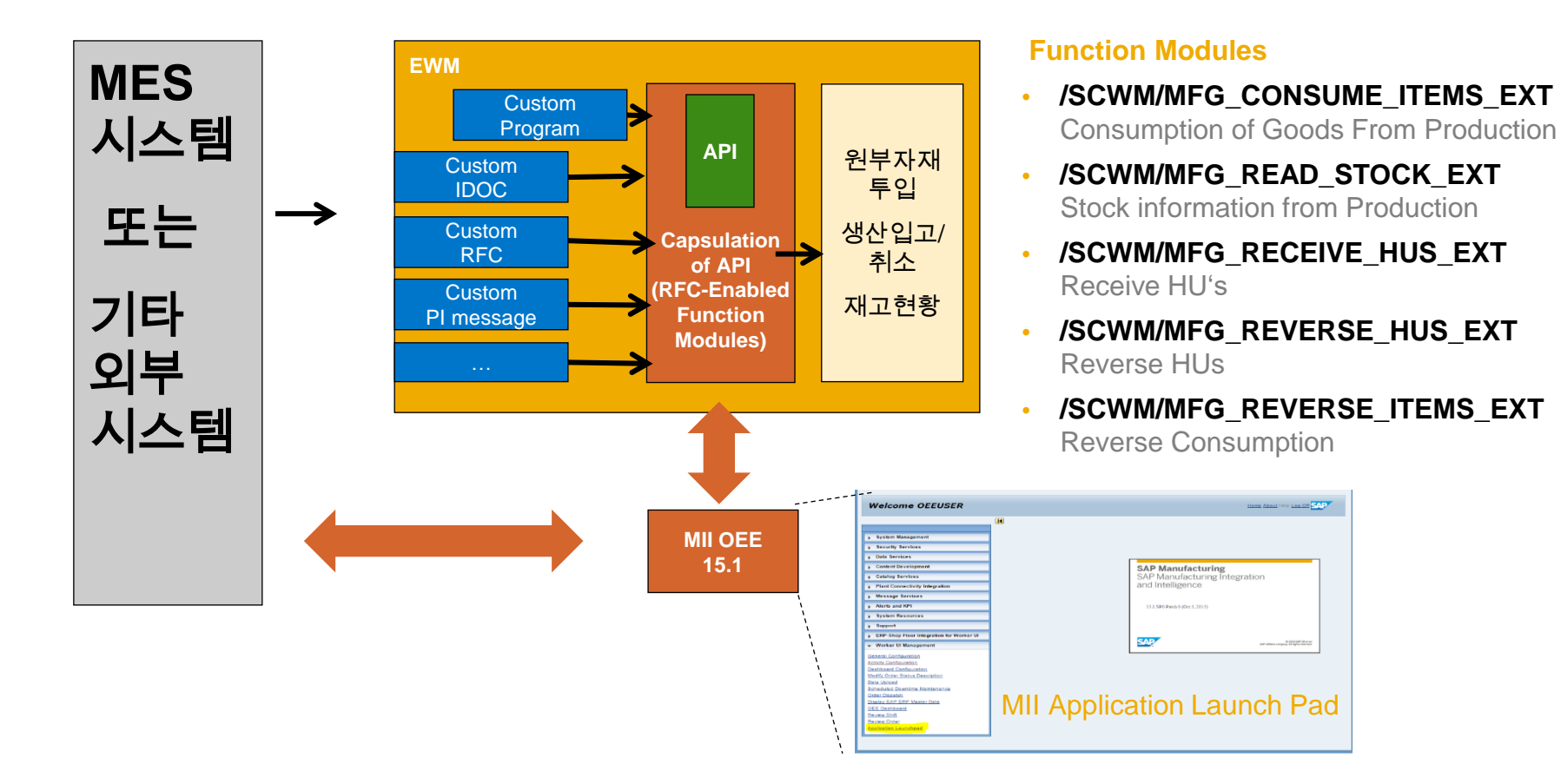

**생산 물류**

#### **SAP 솔루션과 완벽한 연계**

## **ERP-WMS 간 실시간 재고 및 실적 동기화 (재고 정합성 관리)**

가용재고 정보 실시간 제공/ERP와의 실시간 재고 정합성 확보

### ERP 시스템과 재고 상태 및 Storage Location 연계 구조

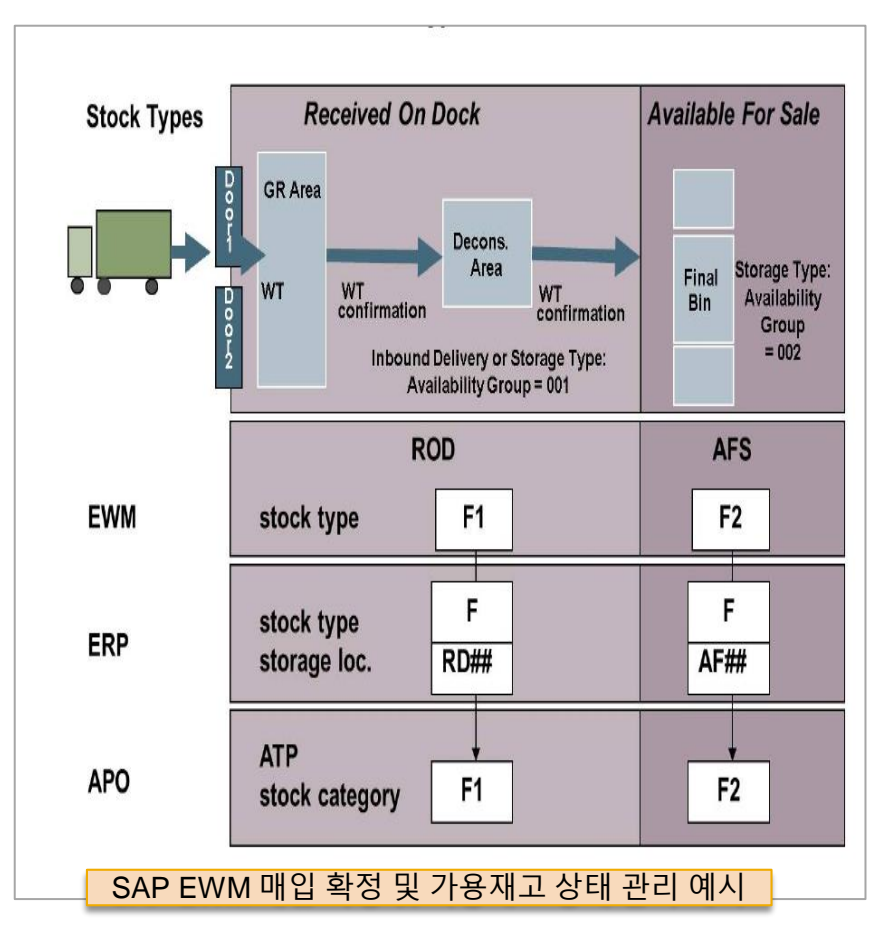

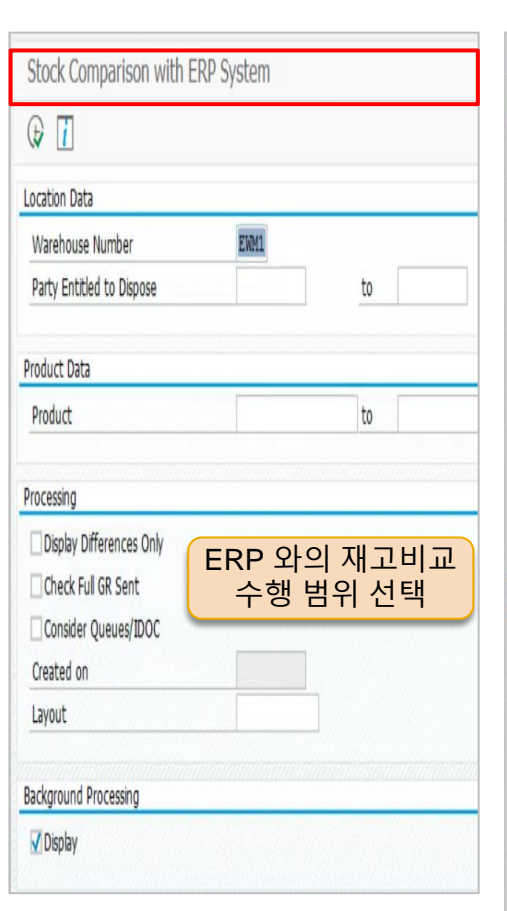

### ERP 와의 재고비교 레포트 (Stock Comparison with ERP System)

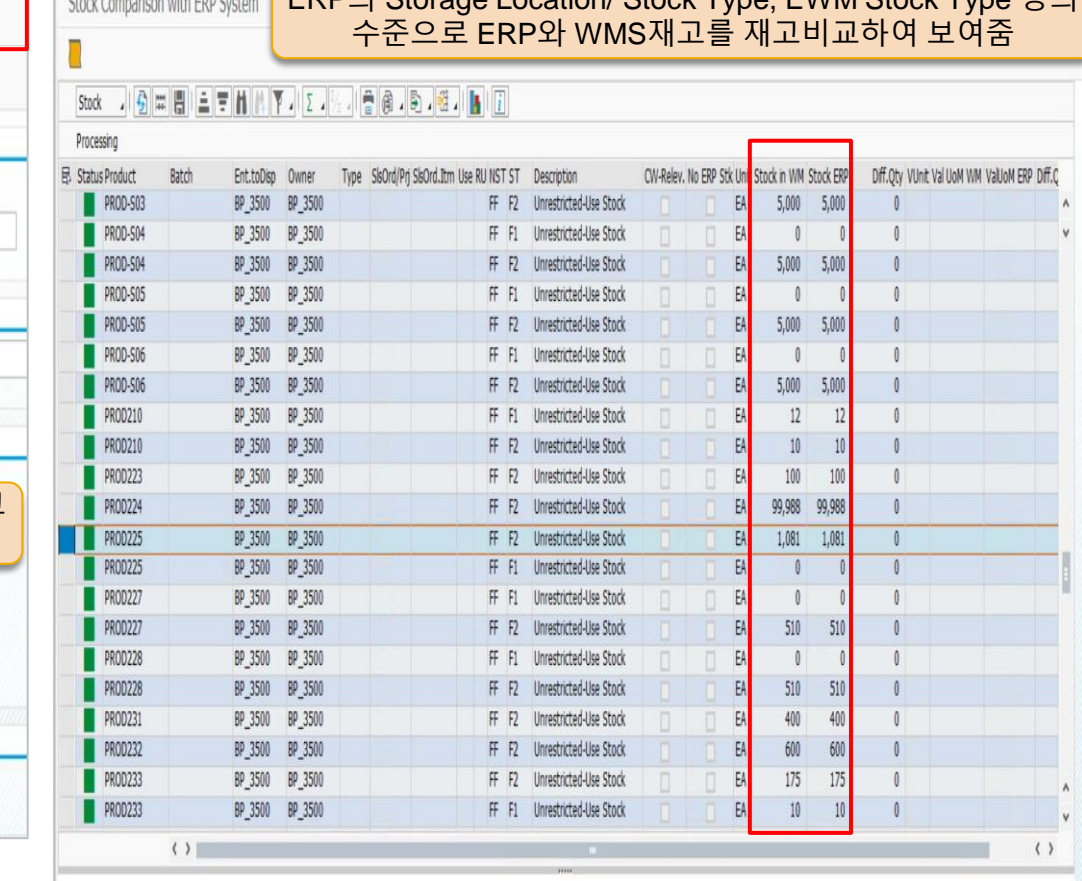

 $\text{Coker}$   $\text{EMO}$   $\text{ERO}$  Storage Location/ Stock Type,  $\text{EMA}$  Stock Type  $\text{EOM}$ 

## **Outbound: TMS의 배차 계획과 연동한 Dock 할당 기능**

고객주문인 Outbound Delivery에 대해 TMS에서 배차계획을 수립하고, 수립된 배차계획정보는 EWM의 TU\*로 연계.

- TMS에서 차량출발시간 기준으로 Dock 스케줄링을 하는 경우: TU내에 입력된 Dock 번호 및 출발시간을 기준으로 EWM에서 Dock을 할당

- TMS에서 Dock 스케줄링을 하지 않은 경우: EWM에서 직접 Dock을 할당 처리

### **창고관리 시스템 내에서의 차량이동, Dock 및 배차 관리 업무 프로세스 개요**

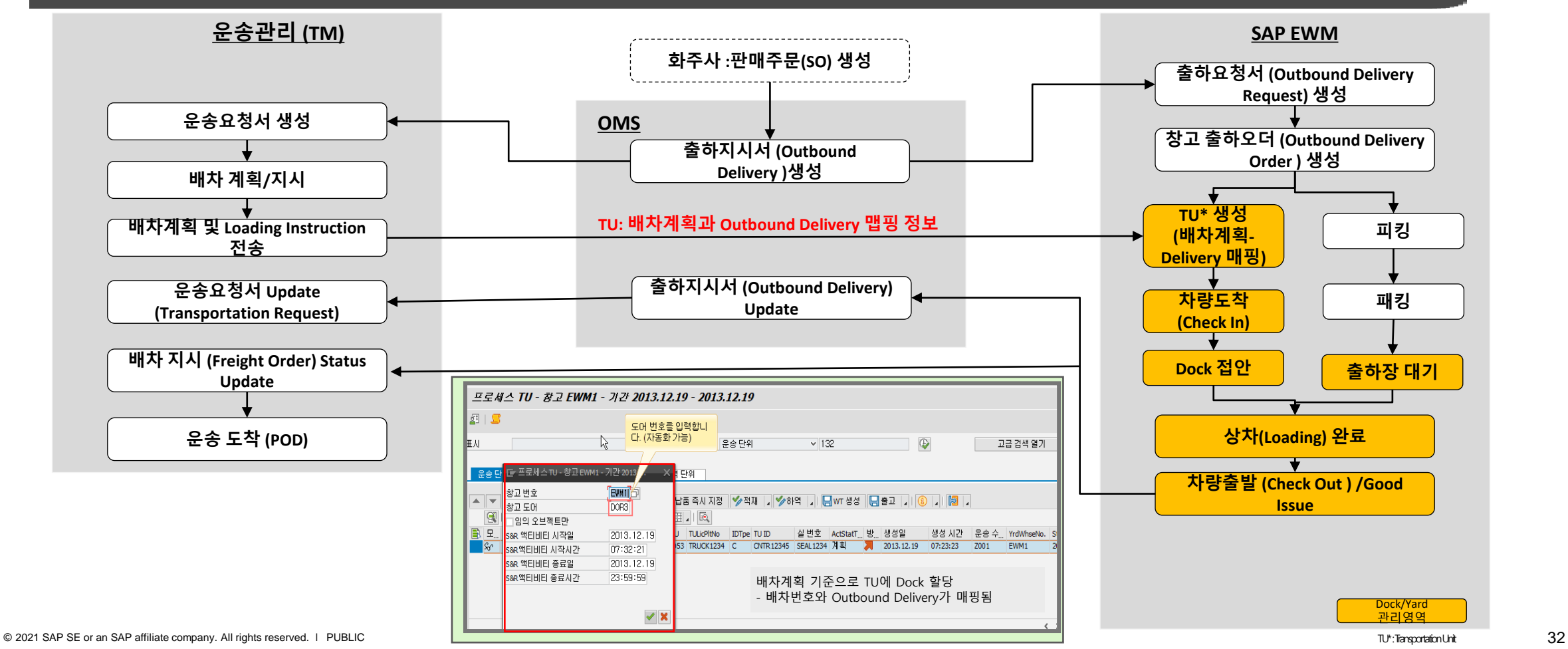

## **작업자별 작업 현황 관리 (man hour, 생산성 관리)**

작업자의 생산성 Tracking 및 분석 프로세스

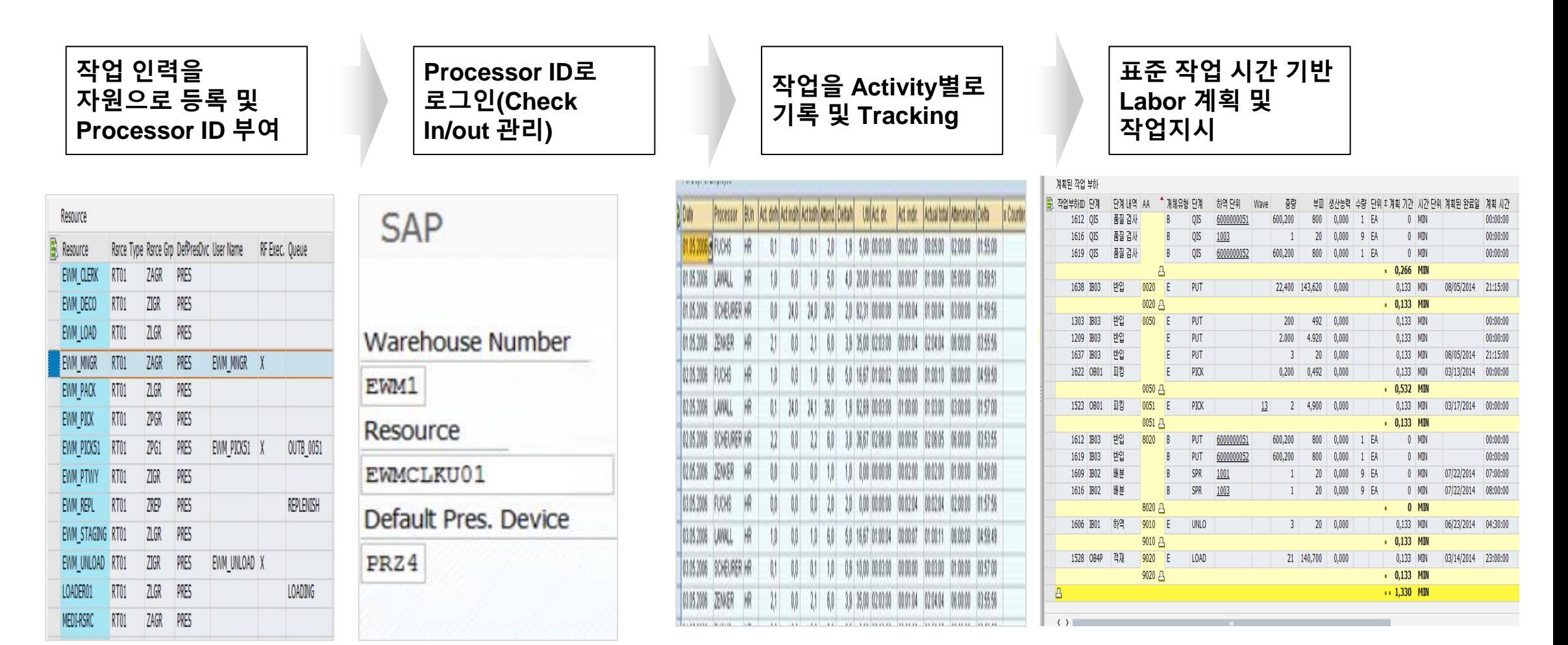

## **표준 시간 기준 작업 부하 계획 수립**

작업자 Utilization 실시간 조회 화면 : Planned Workload 워크벤치를 통해 작업자별 작업 스케줄과 작업량을 기반으로 작업 부하를 예상하고, 작업부하를 고려한 적정 출하량을 분석함

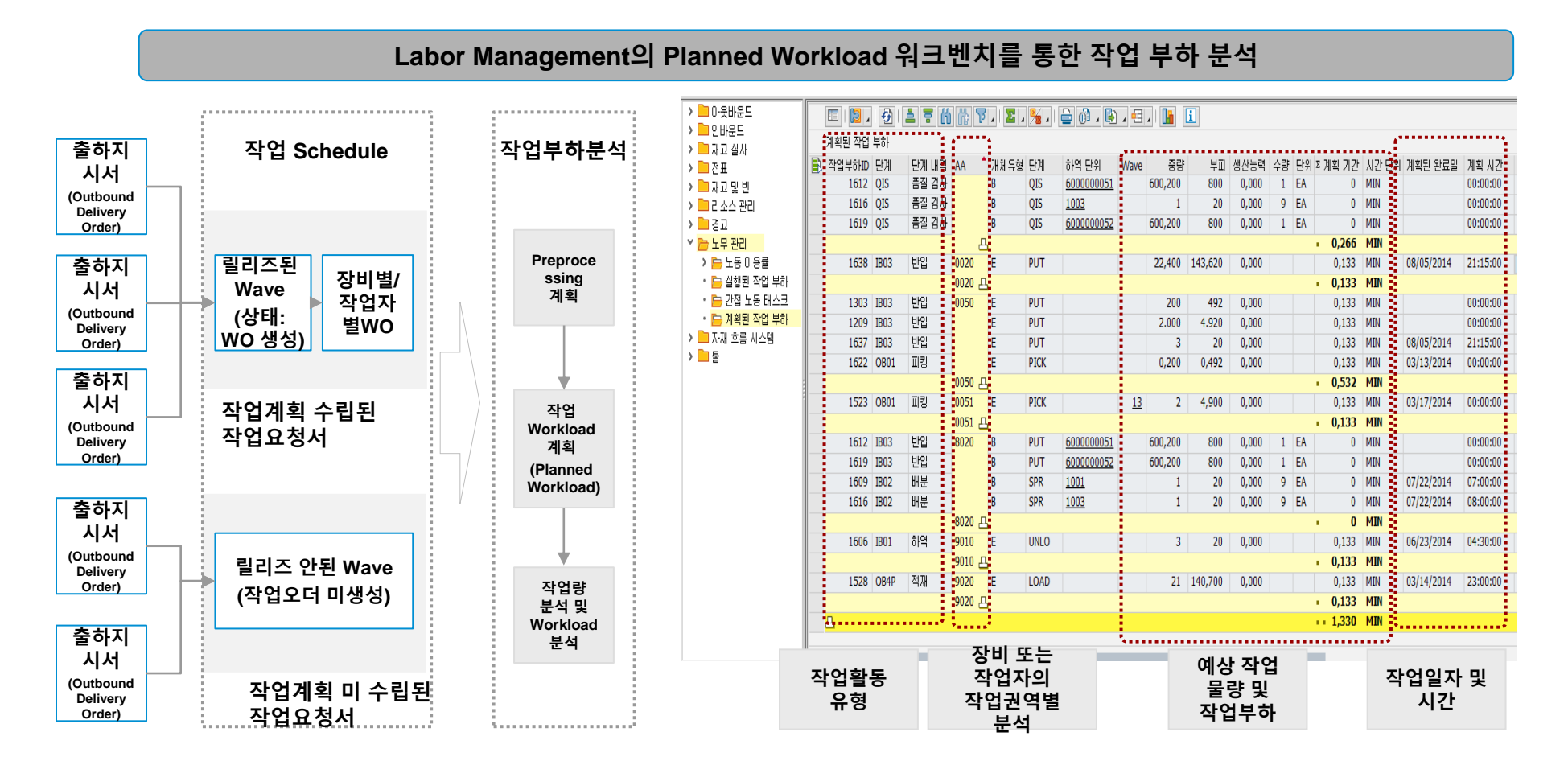

## **데이터 기반의 운영 :실시간 작업 현황 모니터링 및 분석**

창고 운영 현황 및 성과 모니터링 기능 구현으로 목적에 맞는 데이터를 실시간으로 제공하여 의사결정을 지원

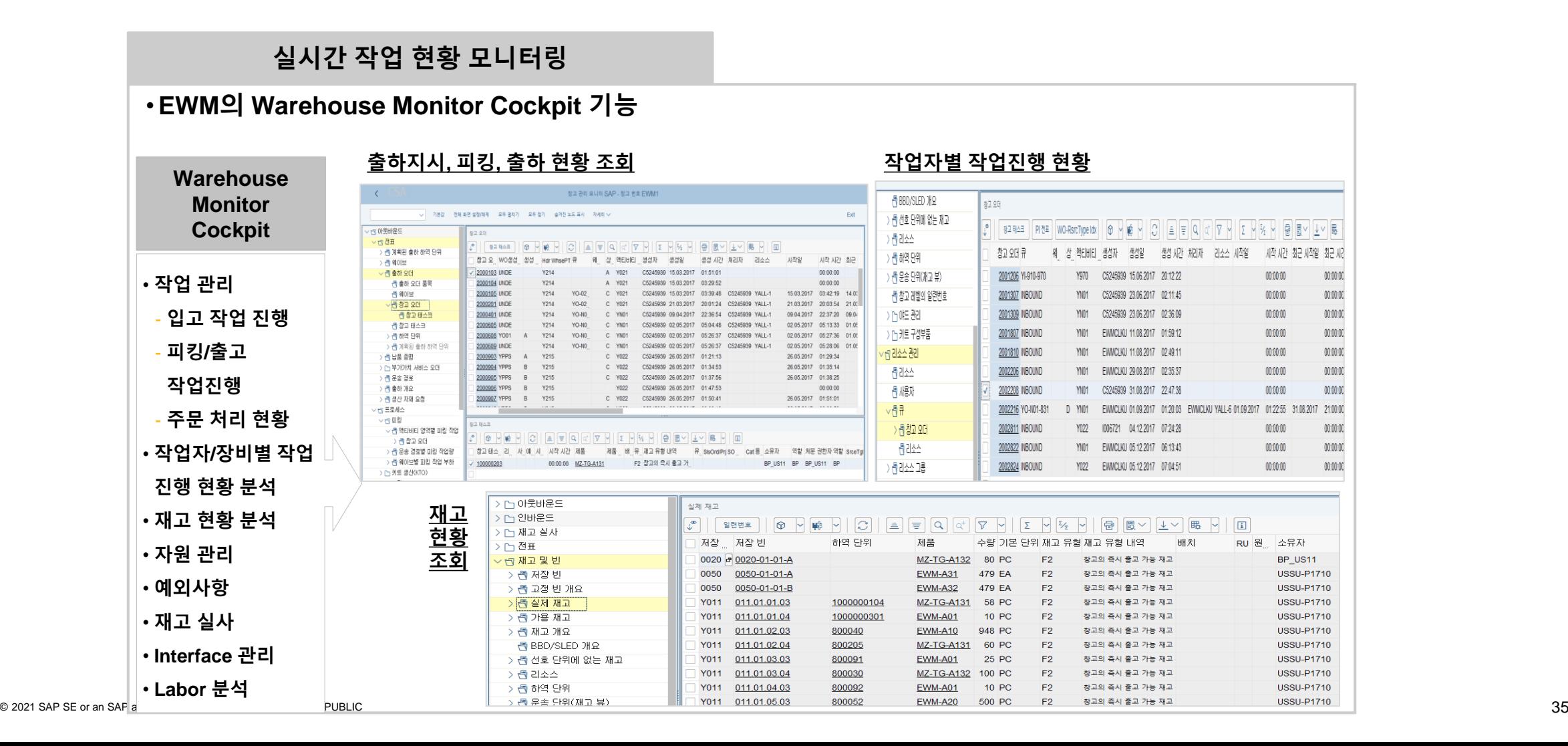

## **데이터 기반의 운영 :실시간 작업 현황 모니터링 및 분석**

#### 창고 운영 현황 및 성과 모니터링 기능 구현으로 목적에 맞는 데이터를 실시간으로 제공하여 의사결정을 지원

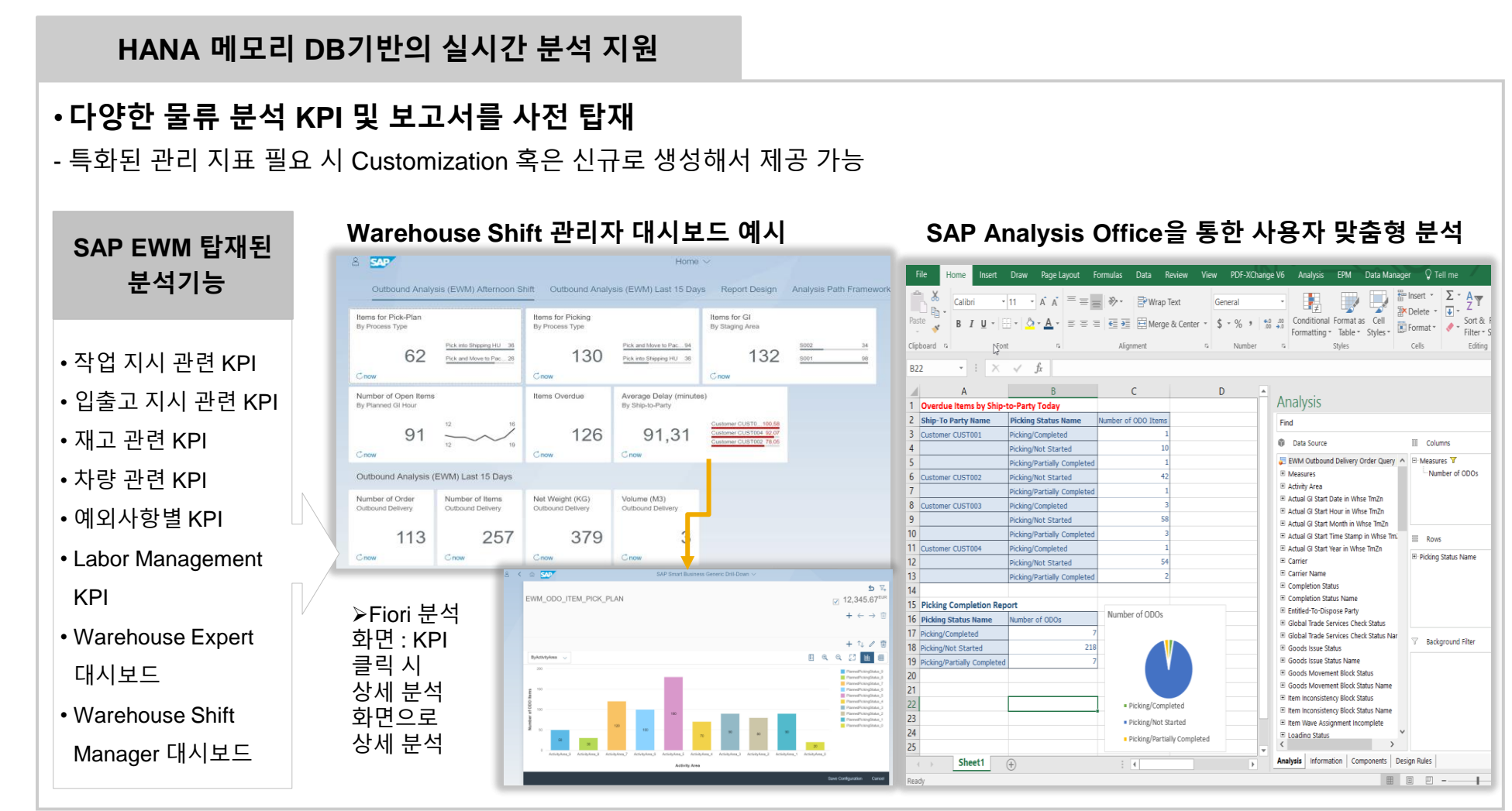

## **SAP Transportation Management & Logistics Business Network 솔루션 (운송/물류비 정산)**

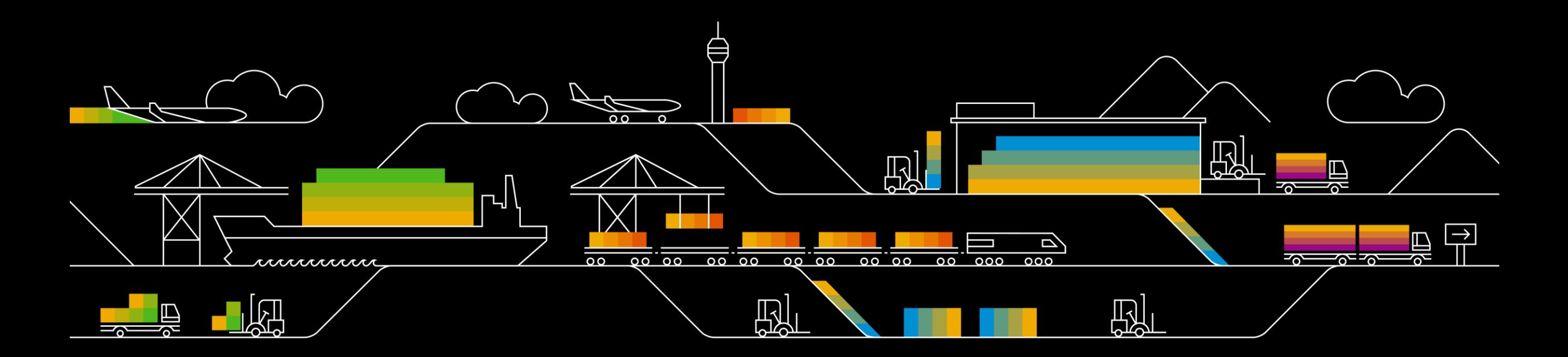

## **화주사/물류 전문 기업을 위한 통합 운송 관리 플랫폼**

통합 물류비 정산과 물류 가시성을 제공하는 TM 솔루션

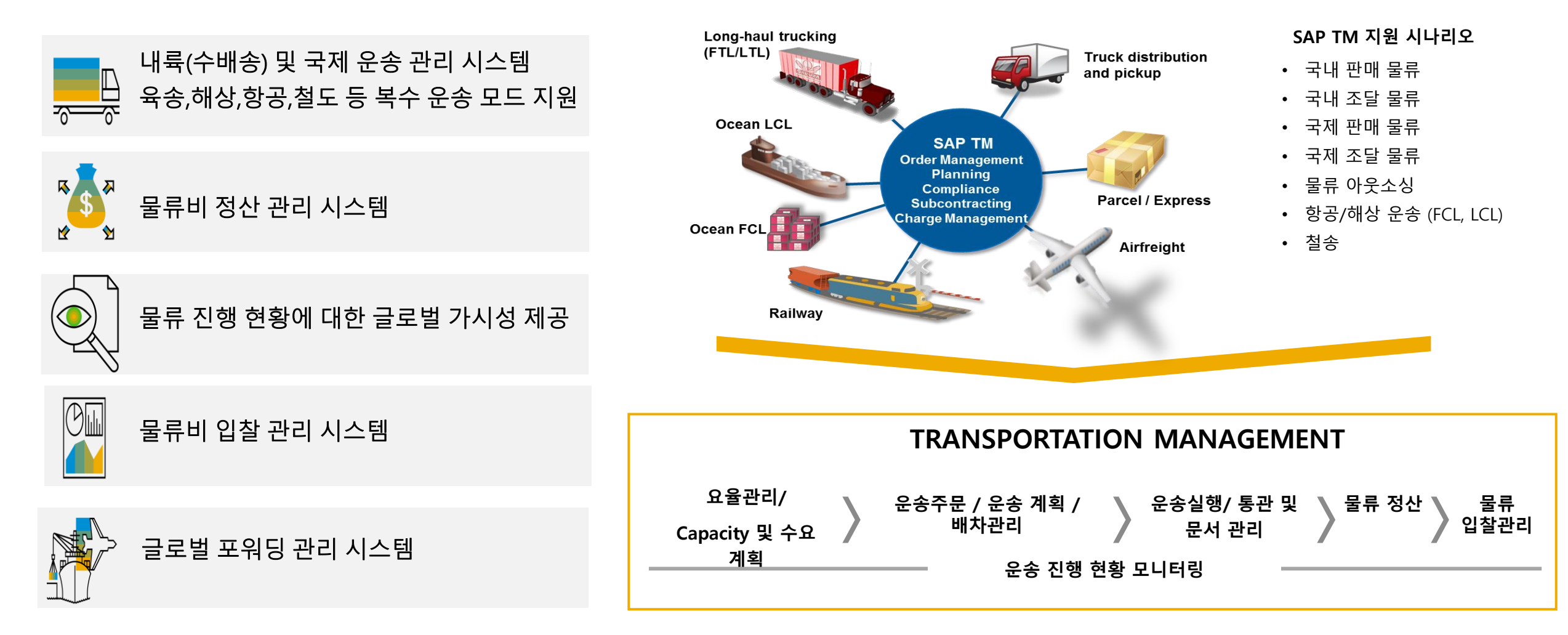

## **SAP TM 주요 기능 영역**

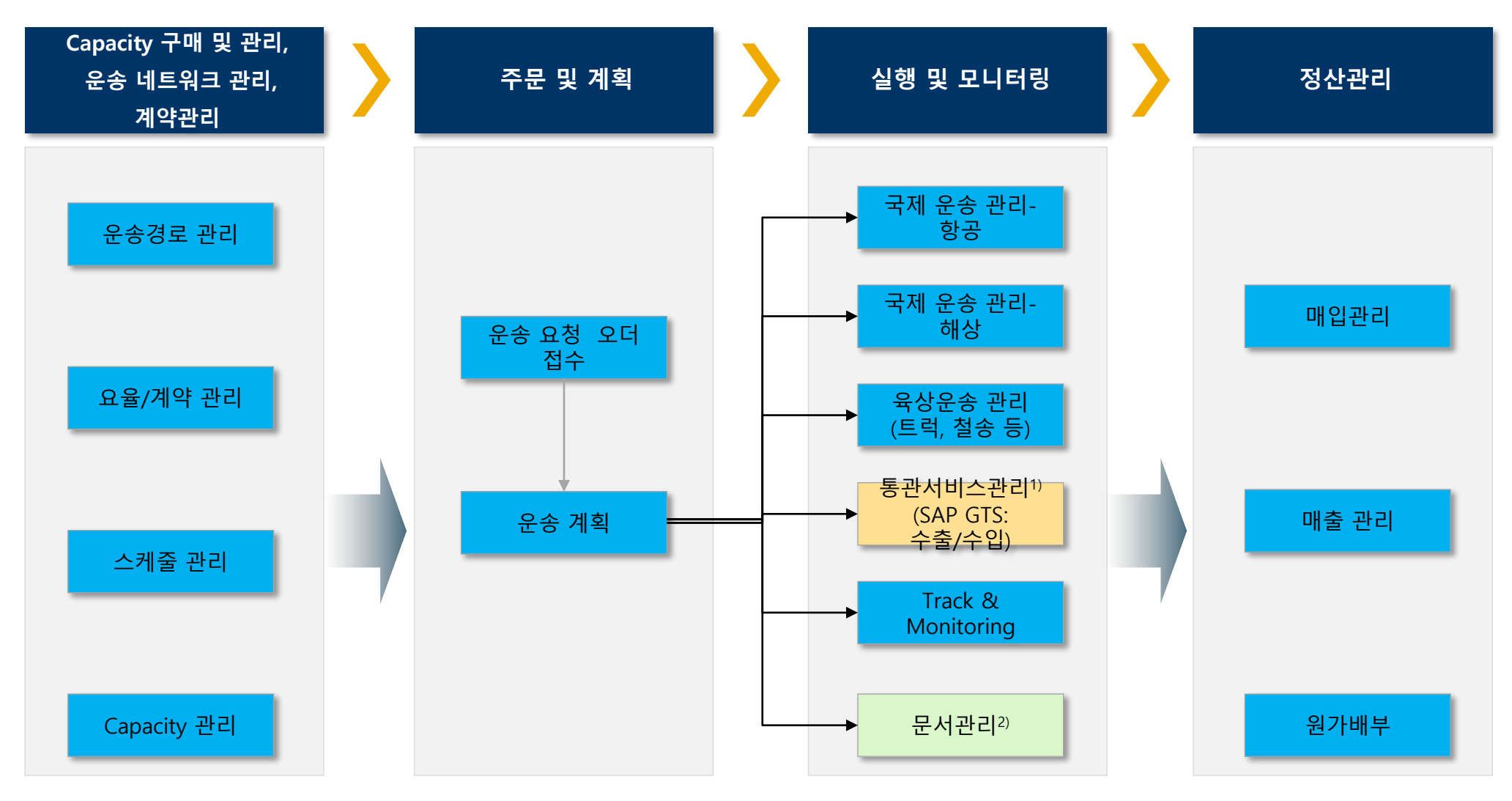

© 2021 SAP SE or an SAP affiliate company. All rights reserved. ǀ PUBLIC 39 주1)GTS: Global Trade Service 지원 영역 주2) EDMS시스템으로는 별도로 Open Text 솔루션 지원 영역

## **SAP 솔루션과 사전 연계 제공**

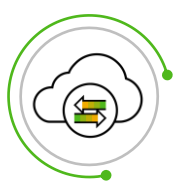

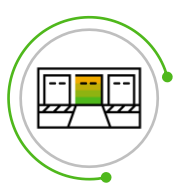

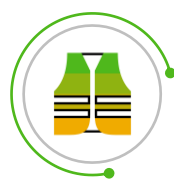

**Environment**

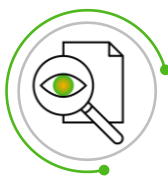

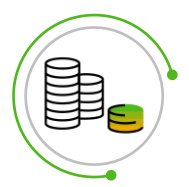

**Financial Management**

- **Sales & Procurement**  $\longrightarrow$  **Exagges** Sales, purchase, returns, & STOs, Scheduling Agreements
- **Logistics Execution**  $\longrightarrow$  **Execution Reserve Planning & execution (EWM)** 
	- Delivery & shipment processing
- **Health & Safety**  $\left| \begin{array}{ccc} \end{array} \right|$  **Exercise Exercise Solution Association** Compliant dangerous goods shipment
- **Global Trade Services** > Thernational trade regulation compliance
	- Customs export processing
	- **EXEC** Carrier invoice verification & payment/self-invoicing
	- Sales order profitability & material valuation

## **내륙 운송 업무 프로세스**

**Integration**

*(Outbound Trucking* 예시*)*

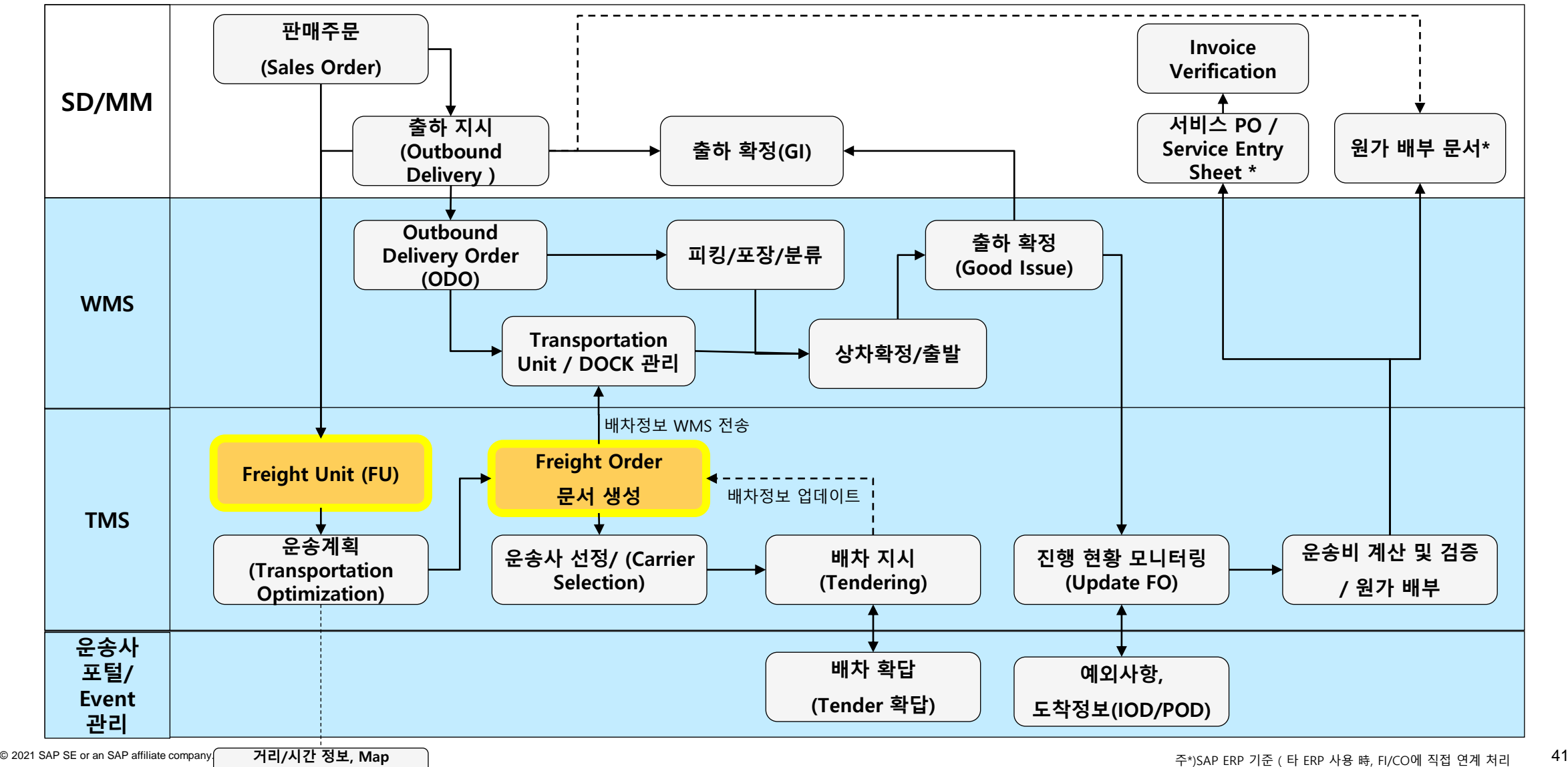

## **최적화 운송 계획 수립**

시뮬레이션을 통한 적재율 및 적재 방법 확인

TM의 Load Planning 기능을 통해 차량/ Container에 적재계획을 수립할 수 있으며, 적재율 및 적재순서/방법 등을 확인할 수 있음.

### <u> 운송계획 결과 조회 ( 적재율 등 조회)</u> Z TO TELE TELE THE TELE THE THE METAL 전테이너/트럭 적재 계획 시뮬레이션

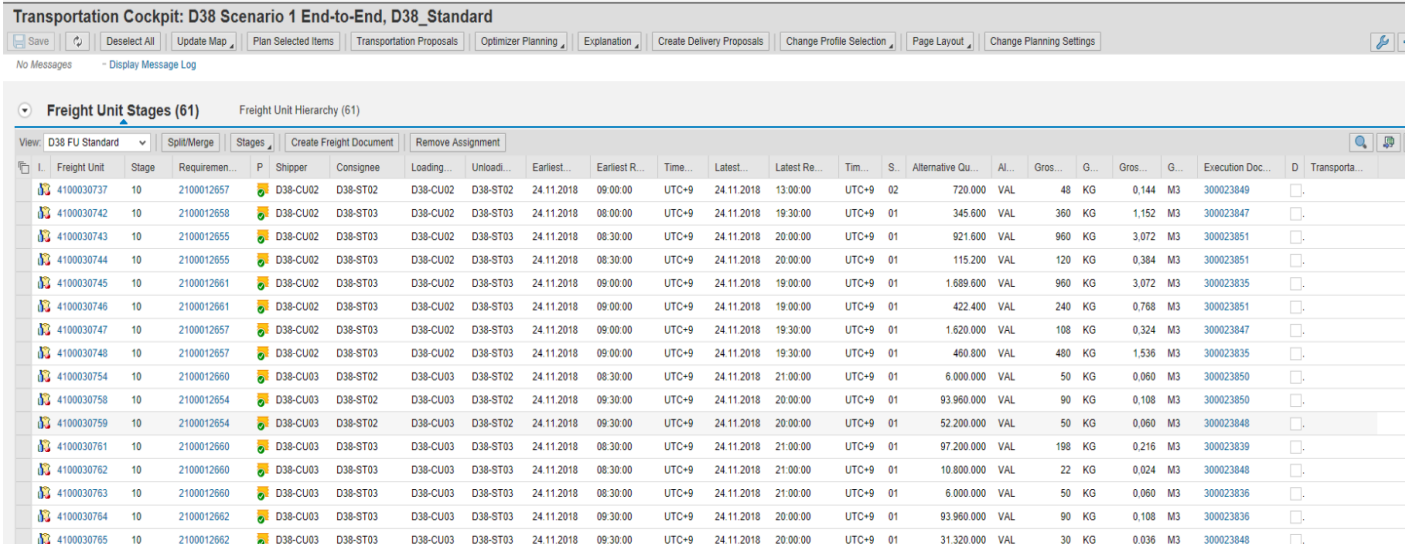

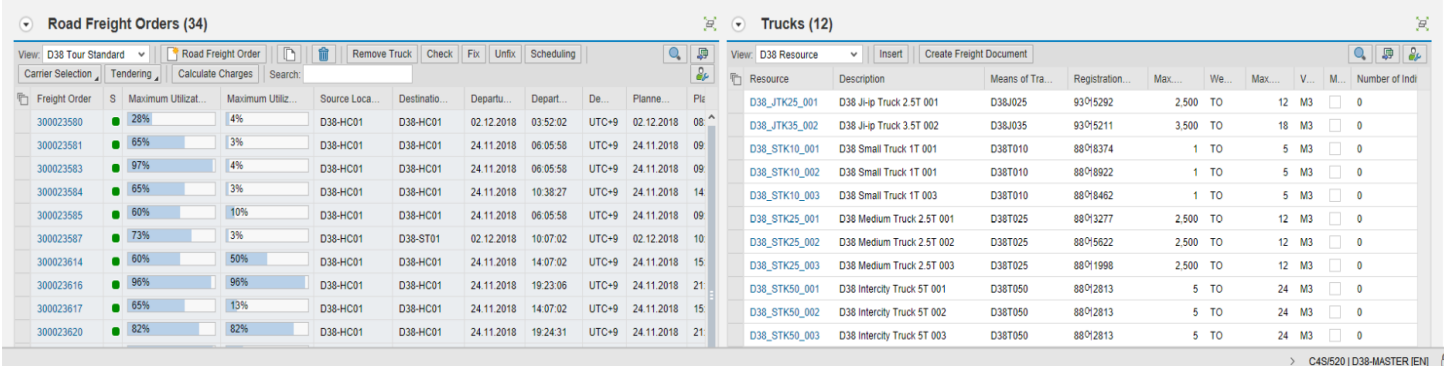

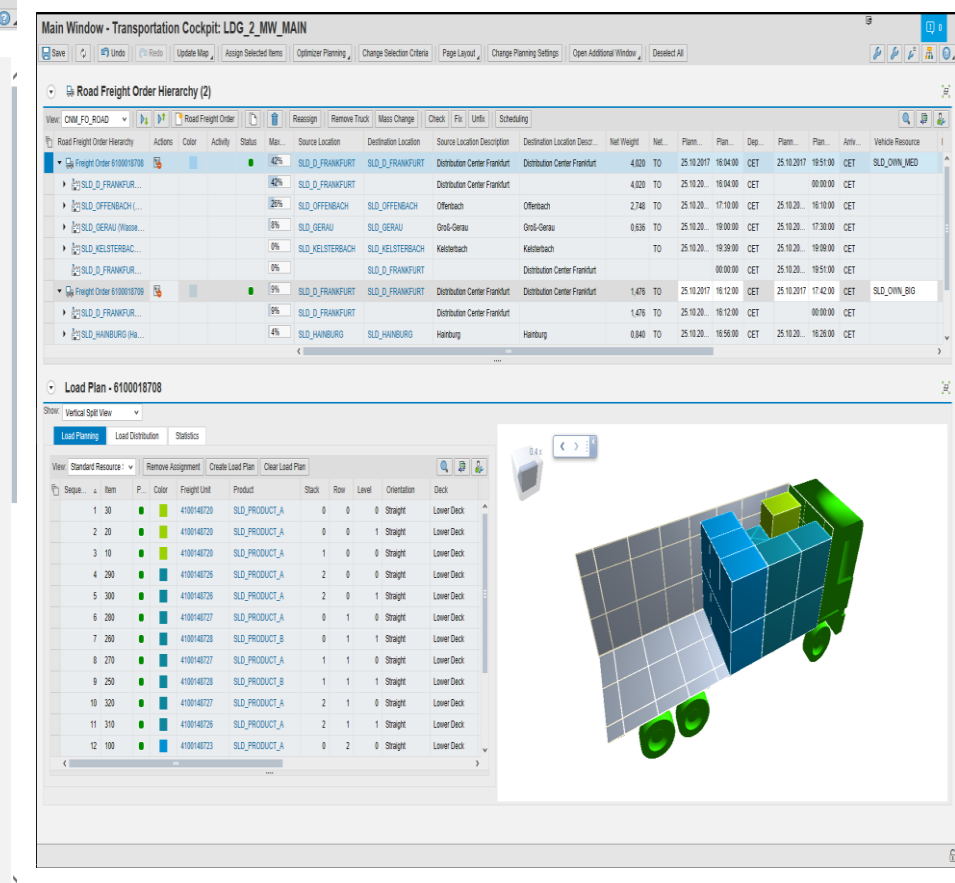

 $\overline{\mathcal{E}}$ 

주2) Carrier Self Service B2B 연계 방식 지원

### **SAP Logistics Business Network 개요 – Freight Collaboration**

- 운송사 웹 포털 및 운송사 B2B 직접 연계를 통한 운송 정보 공유
- 개방형 네트워크 사업자 연계를 통한 가시성,Predictive ETA 제공/ 신속한 운송사 아웃소싱

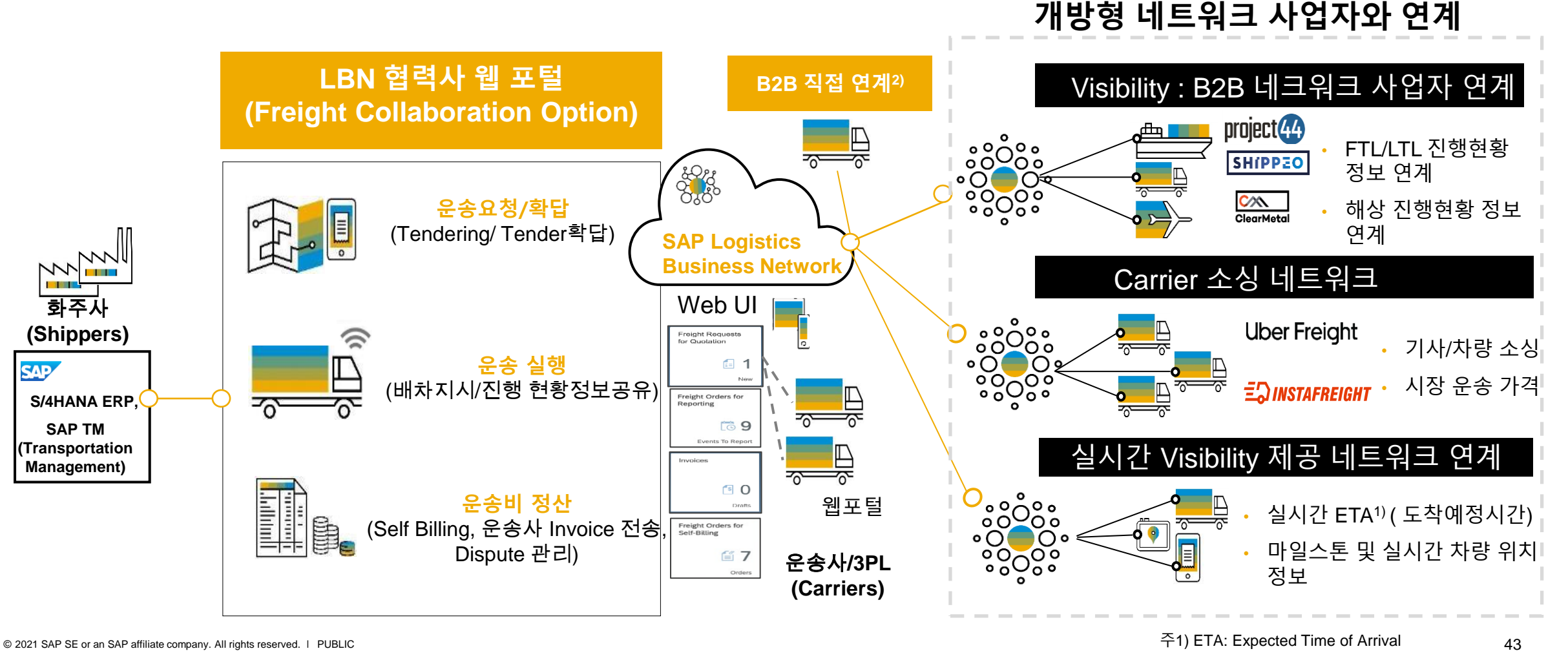

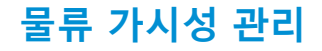

### **물류 가시성 관리** 차량 관제 및 모니터링

SAP TM에 Embed된 Event 관리 기능을 통해 차량의 출/도착에 대한 정보를 입력 받아 운송진행 모니터링 정보 제공

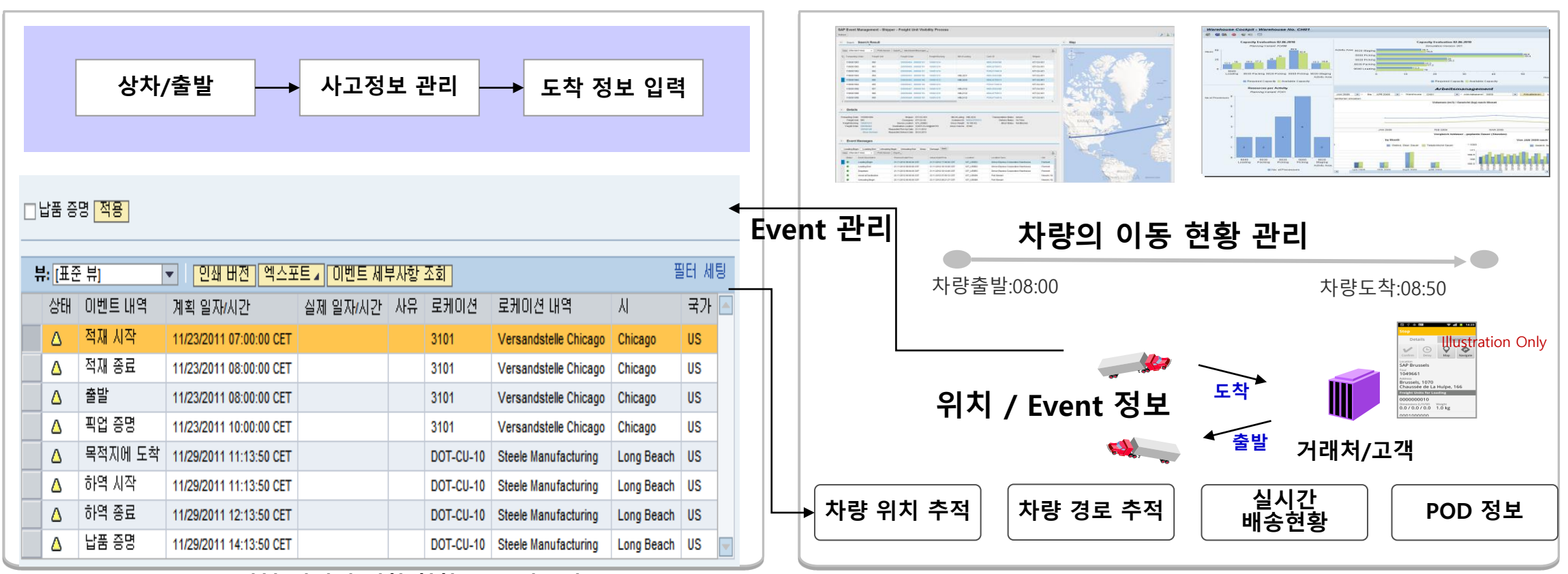

**운송 실행/실적에 대한 현황 및 모니터링 (출문~도착시간 등 진행정보 )**

## **물류비 요율 마스터 관리**

다양한 물류 요율 관리 체계 지원 : 내륙, 해상/항공 운송비, 포장비 등

**운송 및 창고 요율(Tariff) 등록 관리** : 내수 운송 및 국제 운송을 커버하는 모든 구간별, 운송모드별(트럭, 기차, 선박, 항공 등) 운송 요율 관리 가능

#### 매입 계약서 등록: 비용항목(Charge type) 기반 요율 관리 엑셀을 통한 요율표 일괄 업로드

**물류비 요율 관리 및 계산**

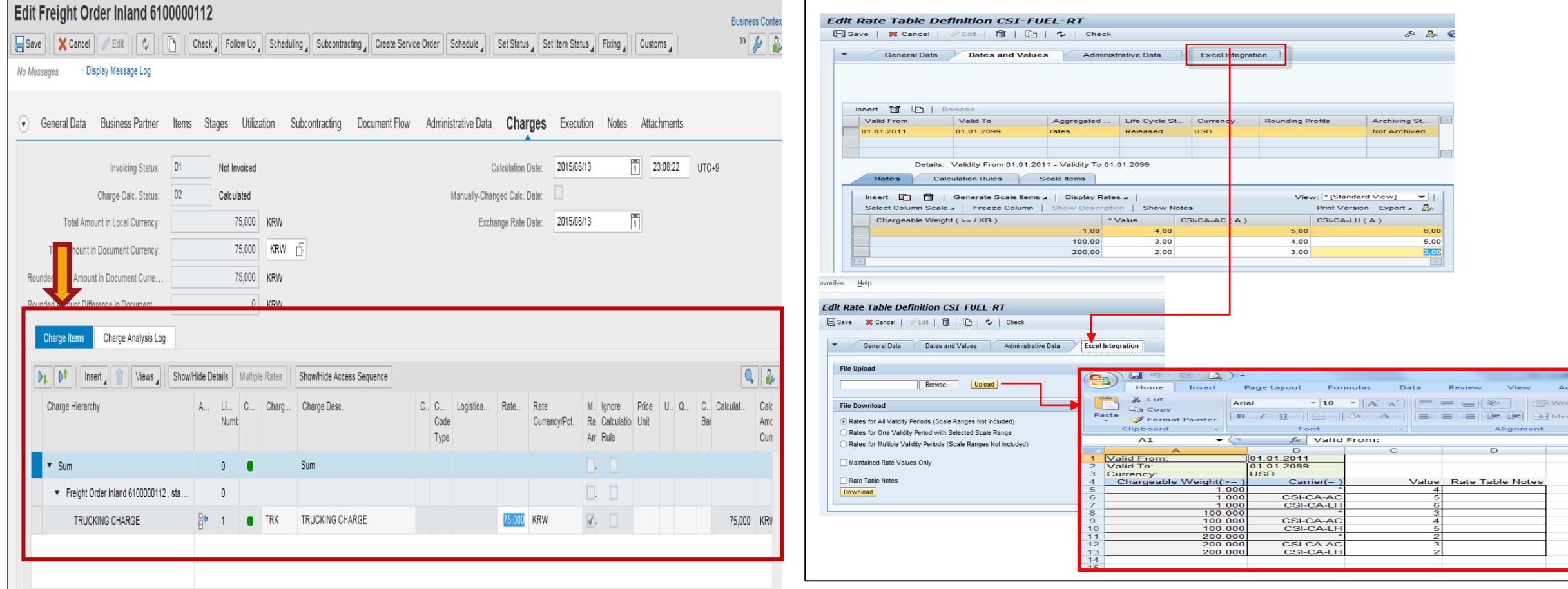

© 2021 SAP SE or an SAP affiliate company. All rights reserved. ǀ PUBLIC 45

## **물류 거래실적 기반 물류비 자동 계산**

### **※** 요율 분석을 통해 요율 계산 과정 및 오류 발생 여부를 손쉽게 확인 가능

### **요율계산 및 요율계산 분석 화면**

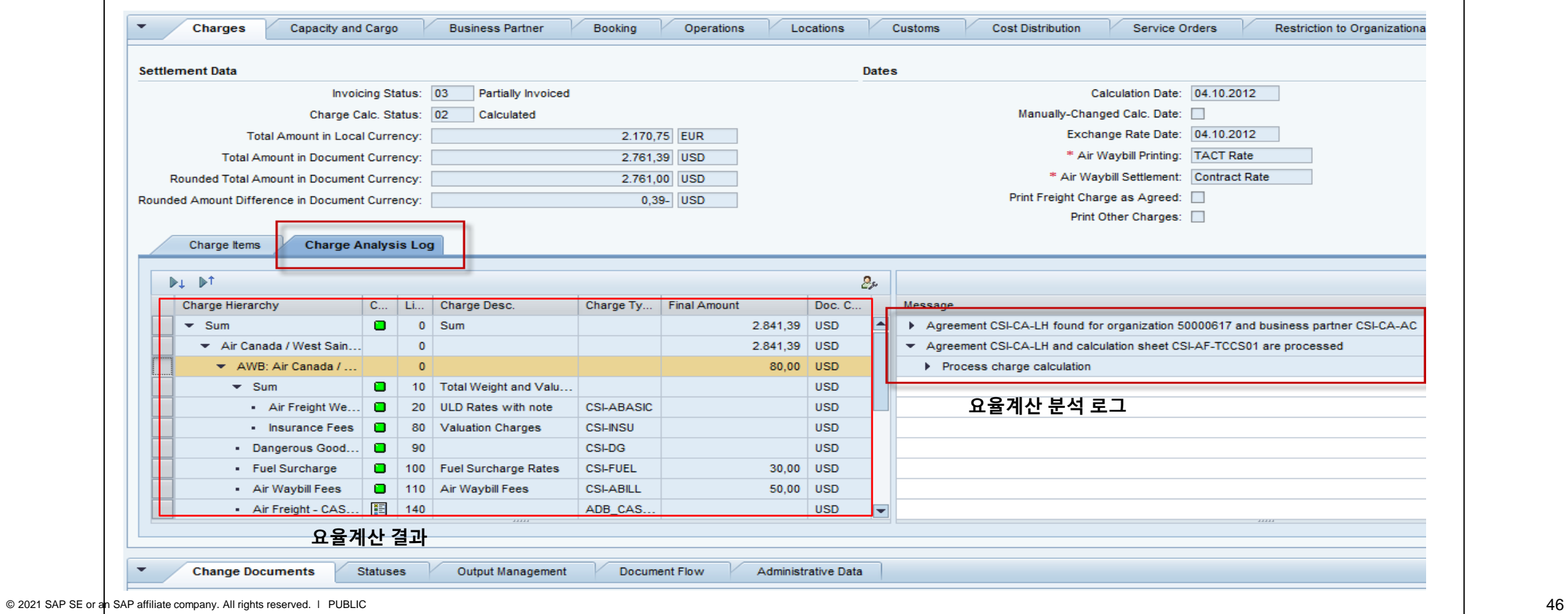

## **물류비 정산 결과 지급전표 생성 및 승인**

- 물류비 지급 정산 관리는 순발행 매입 정산 프로세스 및 역발행(Self Billing1)) 매입 정산 프로세스 를 통해 지원
- 역발행(Self Billing1))(협력사 포털을 통한 운송비 검증 및 청구 프로세스)을 통한 정산 프로세스 효율화

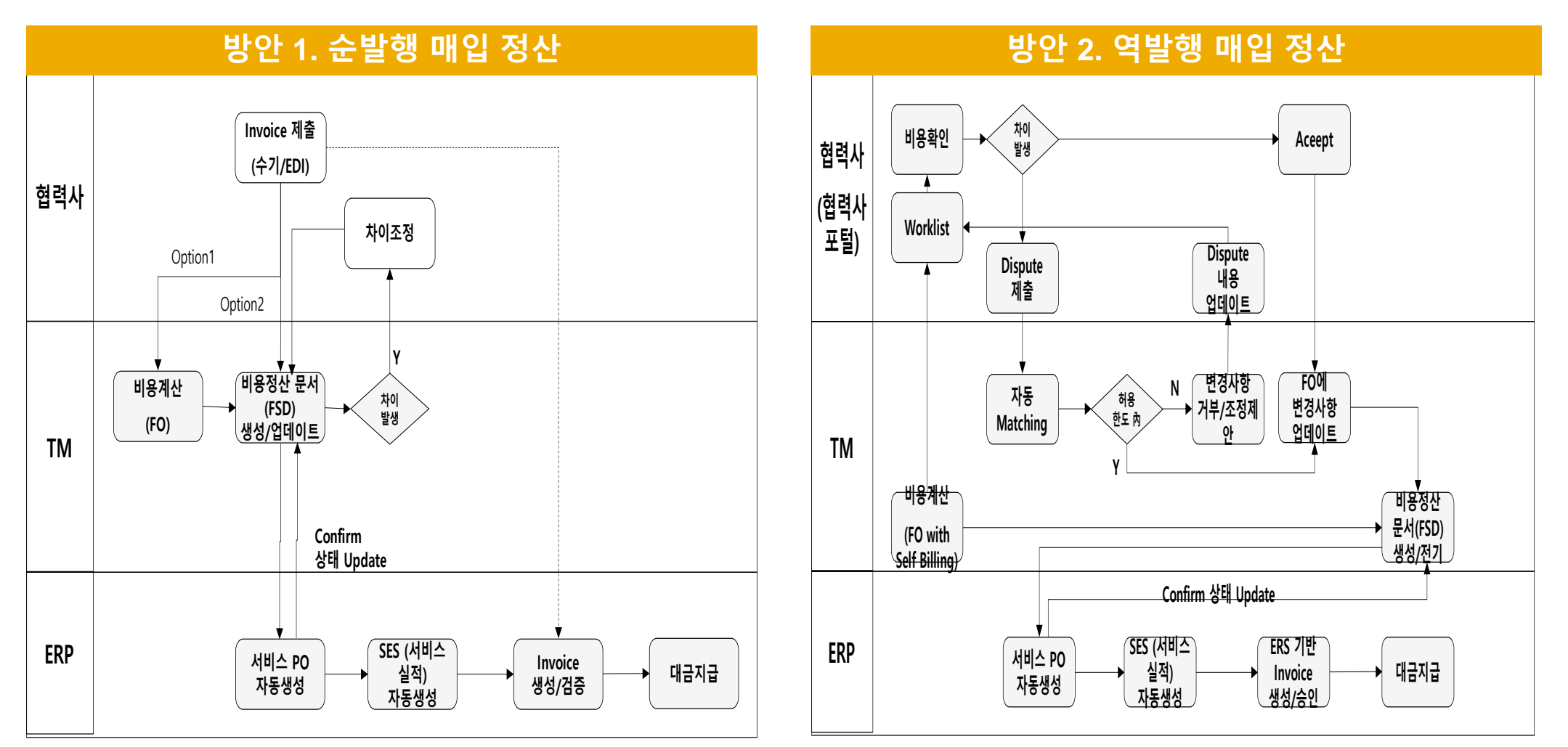

## **SAP TM Dispute 관리1) 화면 예시**

### 운송사 비용 차이 검토 및 Dispute 입력 ( 운송사 포털<sup>1)</sup> 화면)

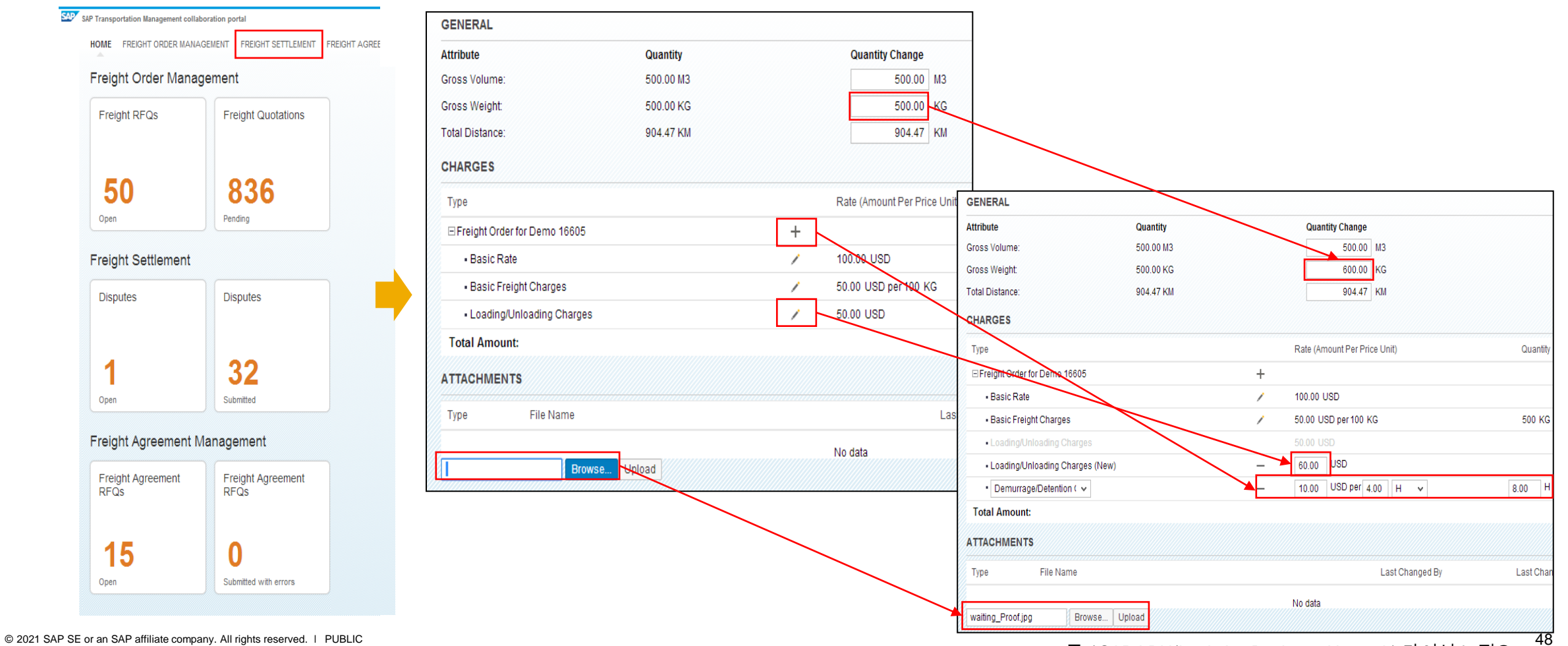

주1)SAP LBN(Logistics Business Network) 라이선스 필요

**물류비 정산 관리**

## **SAP TM Dispute 관리 1) 화면 예시**

- 협력사에서 Dispute 검토 및 승인 조정 처리
- Dispute 확정에 대해 내부 승인 처리

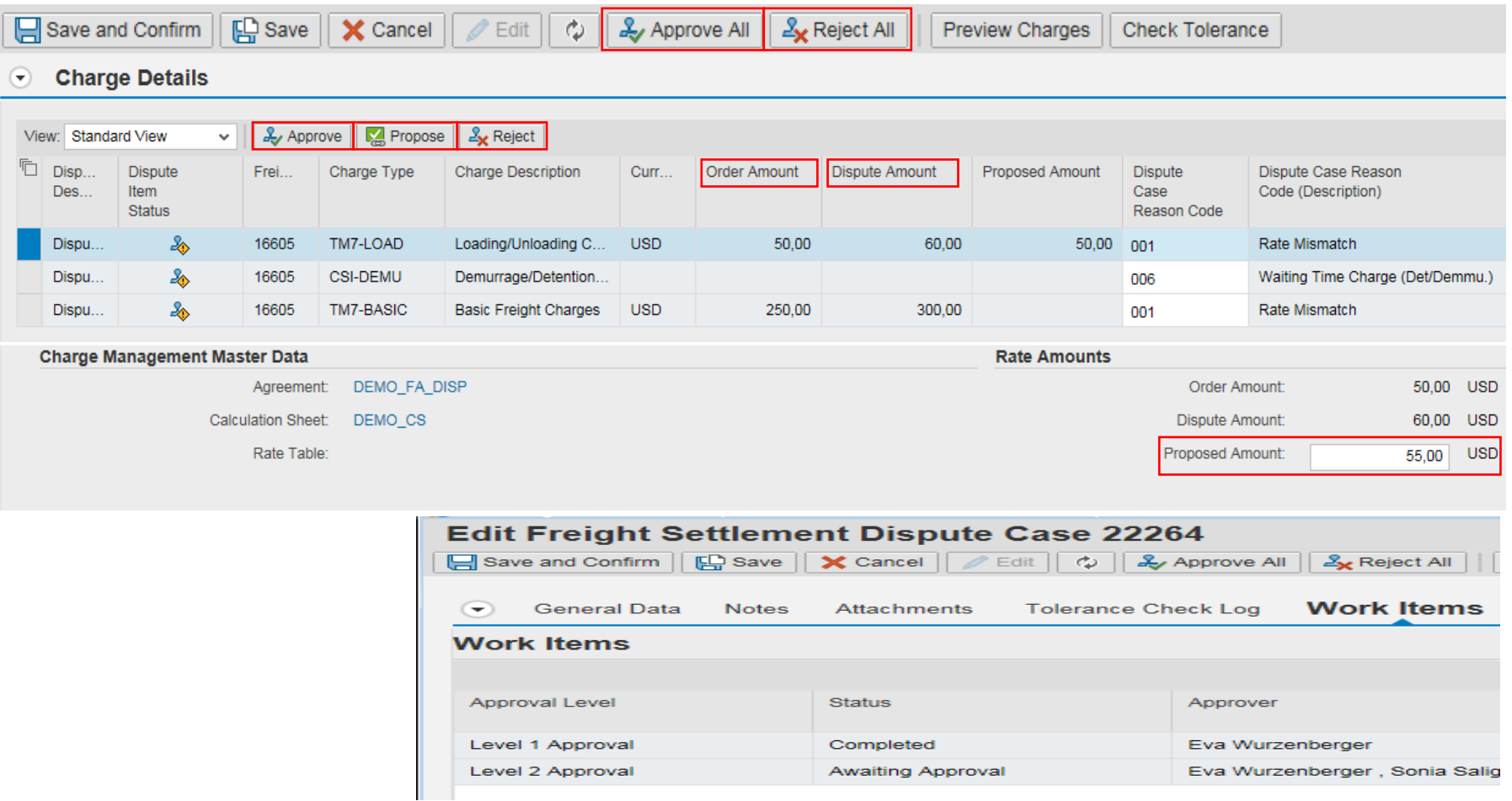

## **물류비 정산 및 원가 관리**

물류비 원가 배부 - 물류비 매입 정산 및 원가 배부 Flow 예시

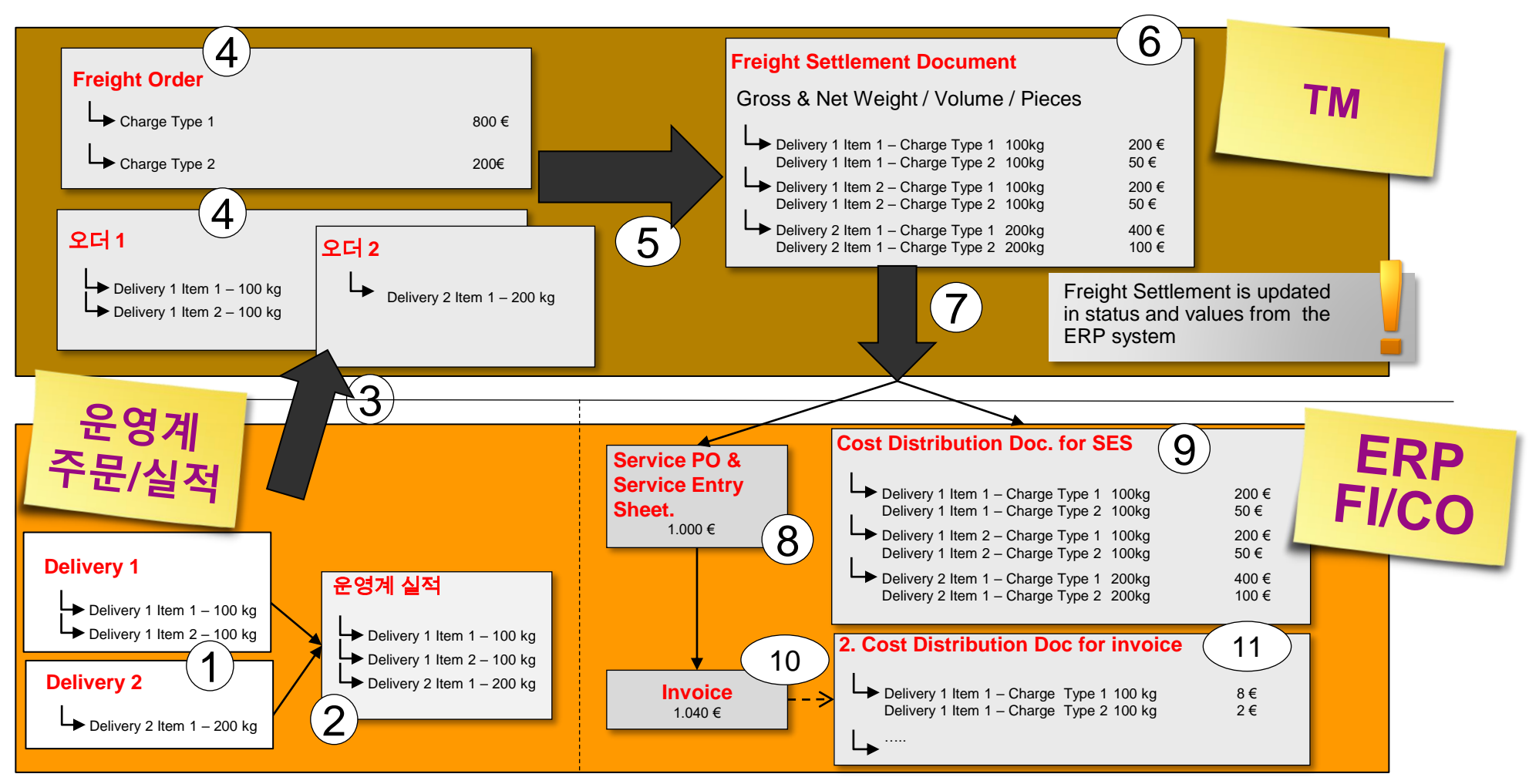

## **글로벌 통합 물류비 정산 <sup>및</sup> 물류 원가 분석 물류 원가 관리**

### 물류비 원가 배부 – 판매물류에 대한 물류비 원가 배부예시

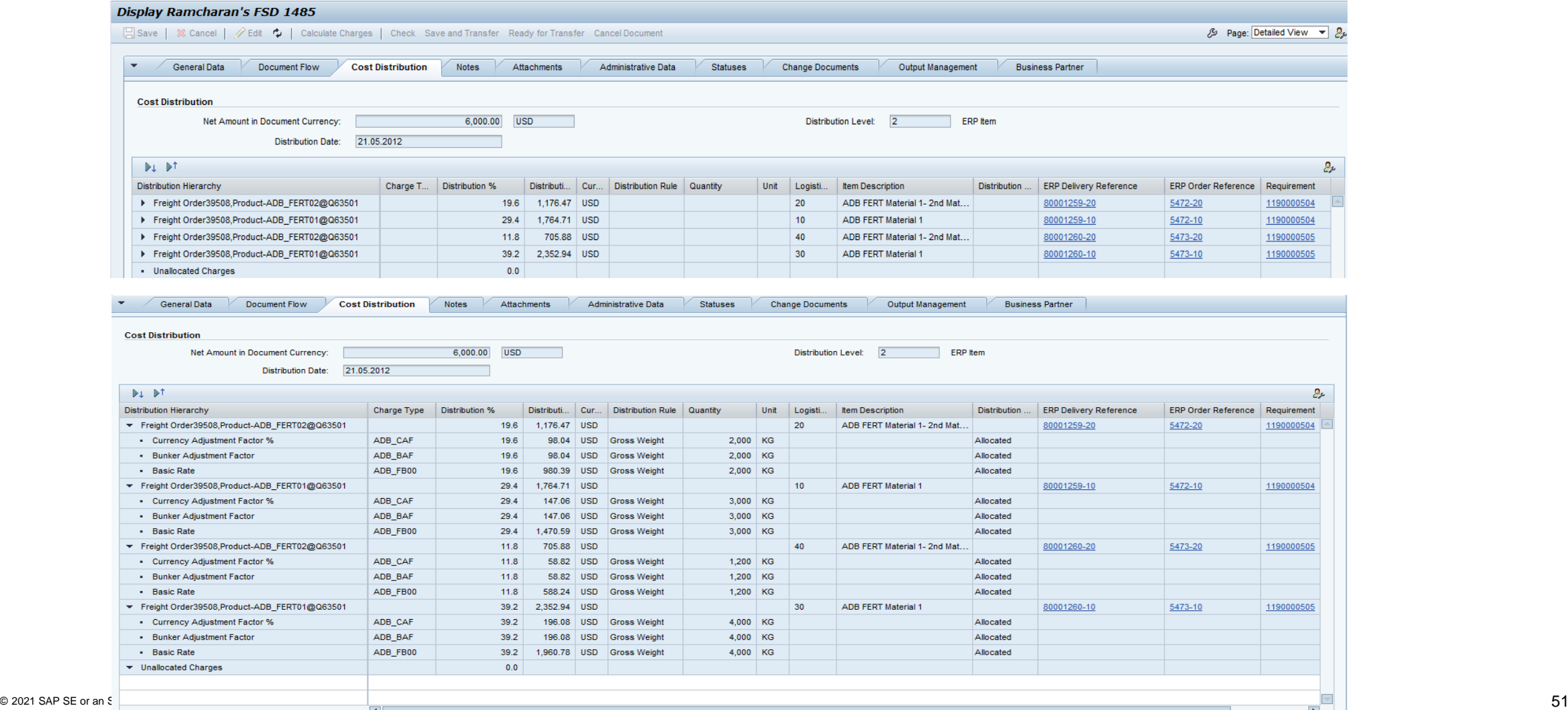

## **분석 관리 Embedded Analytics in S/4HANA TM 1709 OP**

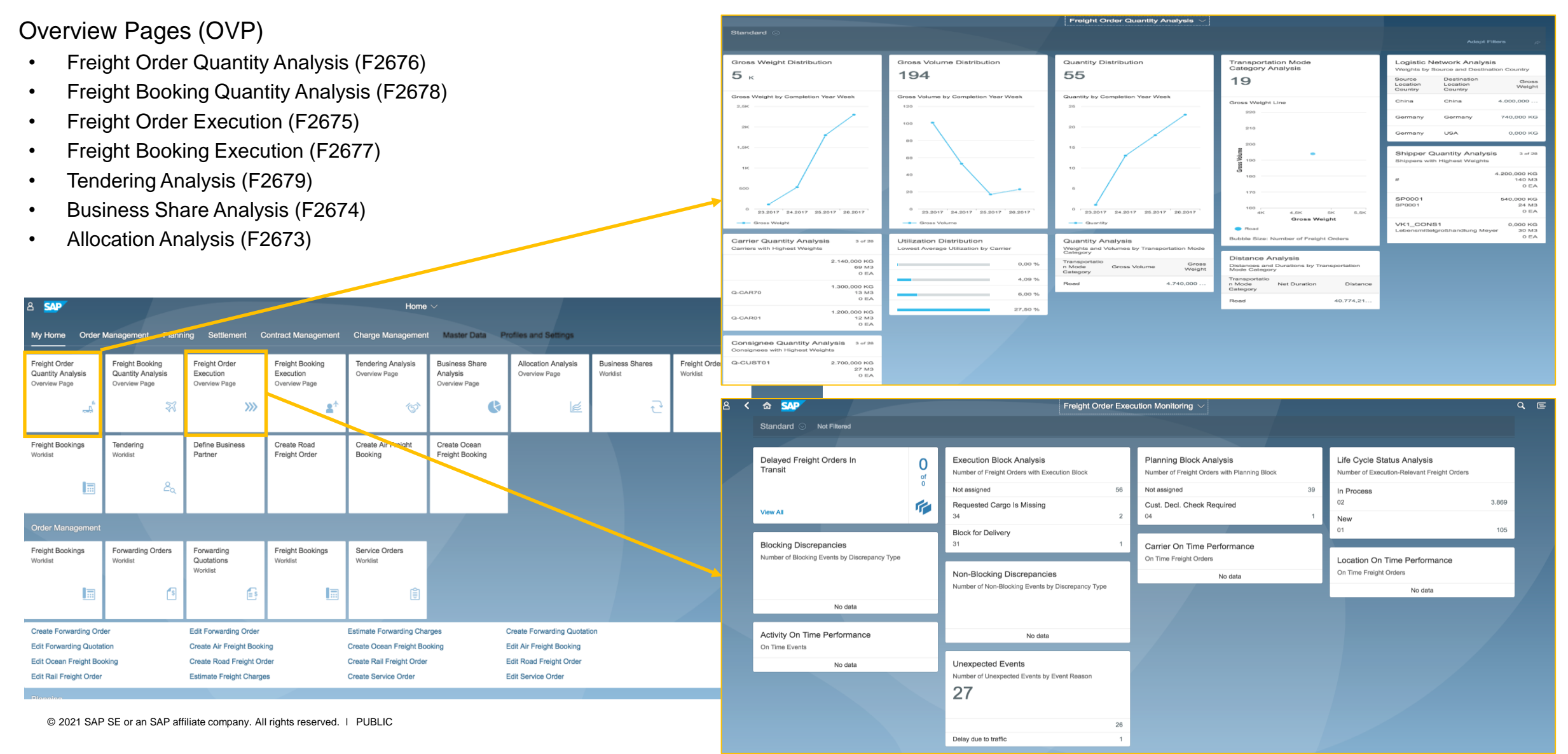

# **Thank you.**

## **We want to improve your experience with SAP**

### **Take the SAP Customer Trust Index** A quick 2-question survey

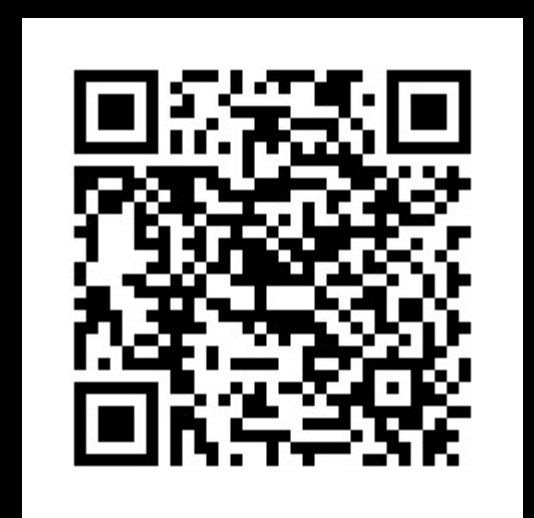

**Scan the QR Code with your phone**

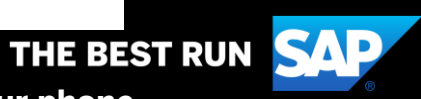